# Package 'neatStats'

May 6, 2022

<span id="page-0-0"></span>Title Neat and Painless Statistical Reporting

Version 1.11.0

Date 2022-05-06

Description User-friendly, clear and simple statistics, primarily for publication in psychological science. The main functions are wrappers for other packages, but there are various additions as well. Every relevant step from data aggregation to reportable printed statistics is covered for basic experimental designs.

URL <https://github.com/gasparl/neatstats>

**Depends** R  $(>= 3.6.0)$ 

Imports viridis, fBasics, data.table, bayestestR, pROC, MBESS, car, ez, Exact, BayesFactor, ggplot2, ggpubr, logspline, grDevices, stats, graphics

Suggests rmarkdown, knitr, rstudioapi

License BSD\_2\_clause + file LICENSE

Encoding UTF-8

RoxygenNote 7.1.2

VignetteBuilder knitr

NeedsCompilation no

```
Author Gáspár Lukács [aut, cre] (<https://orcid.org/0000-0001-9401-4830>),
     Bennett Kleinberg [ctb] (<https://orcid.org/0000-0003-1658-9086>),
     Johnny van Doorn [ctb] (<https://orcid.org/0000-0003-0270-096X>)
```
Maintainer Gáspár Lukács <lkcsgaspar@gmail.com>

Repository CRAN

Date/Publication 2022-05-06 15:10:02 UTC

# R topics documented:

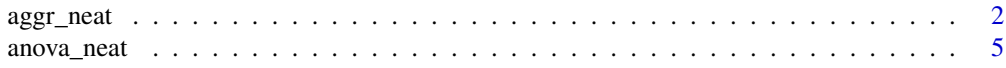

<span id="page-1-0"></span>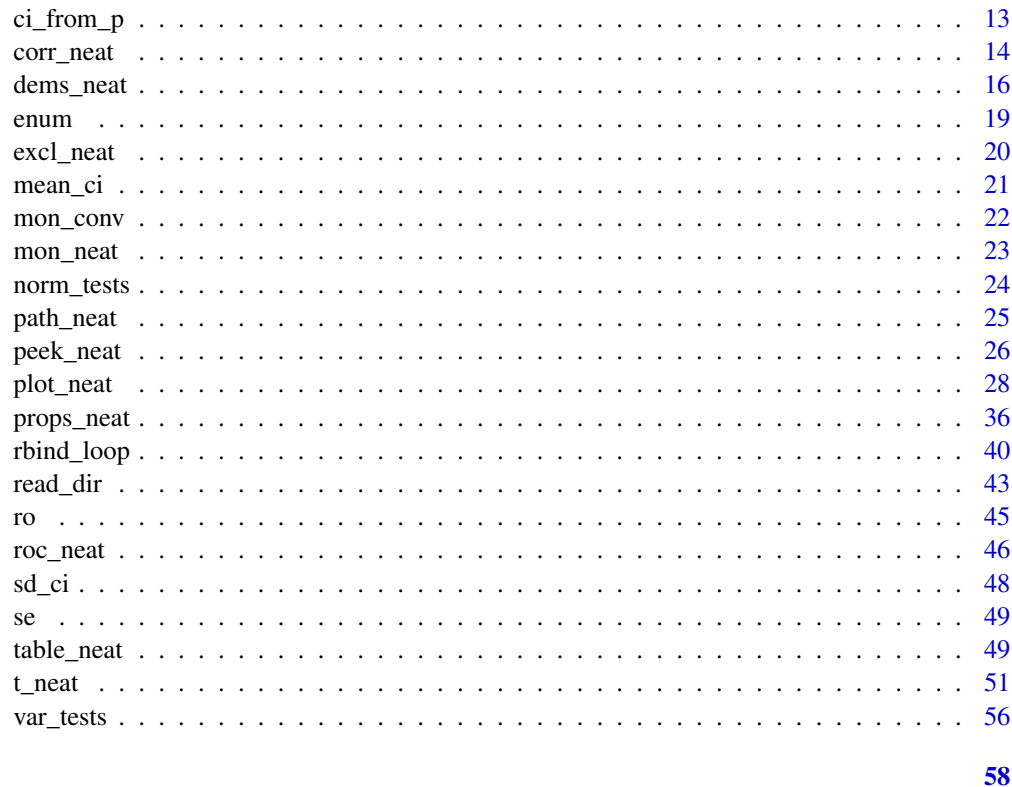

# **Index**

```
aggr_neat
```
Aggregation, descriptives

# Description

Returns aggregated values per group for given variable. Serves as argument in the table\_neat function.

# **Usage**

```
aggr_neat(
 dat,
 values,
 method = mean,group_by = NULL,filt = NULL,sep = "''',prefix = NULL,new_name = NULL,round_to = 2\mathcal{L}
```
## <span id="page-2-0"></span>**Arguments**

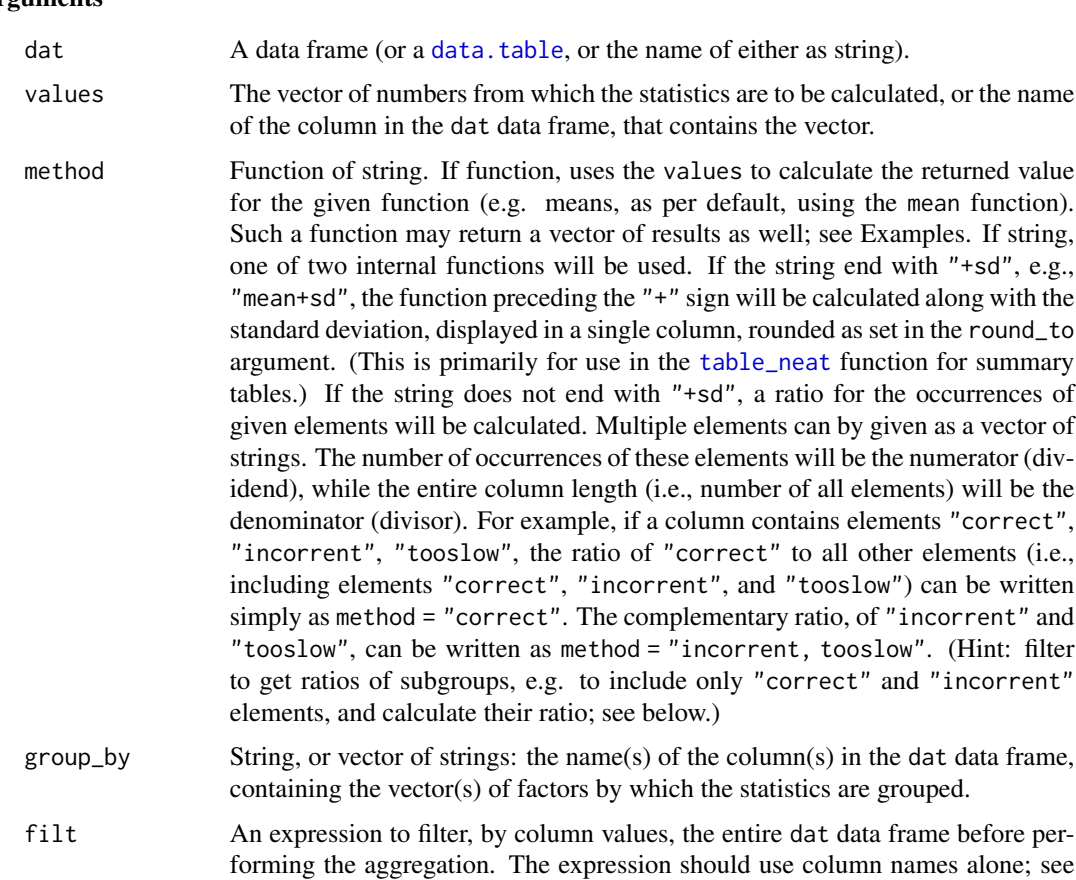

- Examples. sep String (underscore "\_" by default) for separating group names (and prefix, if given).
- prefix NULL (default) or string. String specifies a prefix for each group type under the group column.
- new\_name NULL (default) or string. String specifies new name for the variable to be used as column title. If NULL, the name will be "aggr\_value" (or, if used with [table\\_neat](#page-48-1), the input variable name is used).
- round\_to Number of digits after the decimal point to round to, when using "+sd" in method.

## Value

A [data.table](#page-0-0) with the statistics per group, with a single column ("aggr\_group") indicating the grouping.

#### See Also

[table\\_neat](#page-48-1) to create full tables using multiple variables

```
data("mtcars") # load base R example dataset
# overall means and SDs for wt (Weight)
aggr_neat(mtcars, wt)
# rename column
aggr_neat(mtcars, wt, new_name = 'weight')
# grouped by cyl (Number of cylinders)
aggr_neat(mtcars, wt, group_by = 'cyl')
# grouped by cyl and gear
aggr_neat(mtcars, wt, group_by = c('cyl', 'gear'))
# prefix for group names
aggr_neat(mtcars, wt, group_by = 'cyl', prefix = 'cyl')
# filter to only have cyl larger than 4
aggr\_neat(mtcars, wt, group_by = 'cyl', fill = cyl > 4)# filter to only have hp (Gross horsepower) smaller than 200
aggr\_neat(mtcars, wt, group_by = 'cyl', filt = hp < 200)# combine two filters above, and add prefix
aggr_neat(
   mtcars,
   wt,
   group_by = 'cyl',filt = (hp < 200 \& cyl > 4),
   prefix = 'filtered'
\lambda# add SD (and round output numbers to 2)
aggr_neat(mtcars,
          wt,
          group_by = 'cyl',method = 'mean+sd',
          round_to = 2)
# now medians instead of means
aggr\_neat(mtcars, wt, group_by = 'cyl', method = median)# with SD
aggr_neat(mtcars,
          wt,
          group_by = 'cyl',method = 'median+sd',
          round to = 1)
# overall ratio of gear 4 (Number of gears)
aggr_neat(mtcars, gear, method = '4')
```

```
# overall ratio of gear 4 and 5
aggr_neat(mtcars, gear, method = '4, 5')
# same ratio calculated per each cyl
aggr_neat(mtcars, gear, group_by = 'cyl', method = '4, 5')
# per each cyl and per vs (engine type)
aggr_neat(mtcars,
          gear,
          group_by = c('cyl', 'vs'),method = '4, 5')# ratio of gear 3 per gear 3 and 5
aggr_neat(
   mtcars,
   gear,
   group_by = 'cyl',
   method = '3',
   filt = gear %in% c(3, 5))
```
<span id="page-4-1"></span>anova\_neat *Comparison of Multiple Means: ANOVA*

#### Description

[Analysis of variance](#page-0-0) (ANOVA) F-test results with appropriate [Welch](#page-0-0)'s and epsilon corrections where applicable (unless specified otherwise), including partial eta squared effect sizes with confidence intervals (CIs), generalized eta squared, and [inclusion Bayes factor based on matched](#page-0-0) [models](#page-0-0) (BFs).

#### Usage

```
anova_neat(
  data_per_subject,
  values,
 within_ids = NULL,
 between_vars = NULL,
 ci = 0.9,norm_tests = "none",
 norm_plots = FALSE,
  var_tests = FALSE,
 bf_added = FALSE,
 bf_sample = 10000,
  test\_title = "--- neat ANOVA ---",
  wellch = TRUE,e_correction = NULL,
```

```
type = 2,
white.addjust = FALSE,hush = FALSE,
plot_means = FALSE,
...
```
#### Arguments

)

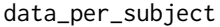

Data frame. Should contain all values (measurements/observations) in a single row per each subject.

- values Vector of strings; column name(s) in the data\_per\_subject data frame. Each column should contain a single dependent variable: thus, to test repeated (withinsubject) measurements, each specified column should contain one measurement. within\_ids NULL (default), string, or named list. In case of no within-subject factors, leave as NULL. In case of a single within subject factor, a single string may be given to optionally provide custom name for the within-subject factor (note: this is a programming variable name, so it should not contain spaces, etc.); otherwise (if left NULL) this one within-subject factor will always just be named "within\_factor". In case of multiple within-subject factors, each factor must be specified as a named list element, each with a vector of strings that distinguish the levels within that factors. The column names given as values should always contain one (and only one) of these strings within each within-subject factor, and thus they will be assigned the appropriate level. For example, values = 'rt\_s1\_neg, rt\_s1\_pos,rt\_s2\_neg, rt\_s2\_pos' could have within\_ids  $=$  list( session = c('s1', 's2'), valence = c('pos', 'neg'). (Note: the strings for distinguishing must be unambiguous. E.g., for values apple\_a and apple\_b, do not set levels c('a','b'), because 'a' is also found in apple\_b. In this case, you could choose levels  $c('_a', '_b')$  to make sure the values are correctly distinguished.) See also Examples. between\_vars NULL (default; in case of no between-subject factors) or vector of strings; column
- name(s) in the data\_per\_subject data frame. Each column should contain a single between-subject independent variable (representing between-subject factors).
- ci Numeric; confidence level for returned CIs. (Default: .9; Lakens, 2014; Steiger, 2004.)
- norm\_tests Normality tests for the pooled ANOVA residuals ("none" by default, giving no tests). Any or all of the following character input is accepted (as a single string or a character vector; case-insensitive): "W" (Shapiro-Wilk), "K2" (D'Agostino), "A2" (Anderson-Darling), "JB" (Jarque-Bera); see [norm\\_tests](#page-23-1). The option "all" (or TRUE) selects all four previous tests at the same time.
- norm\_plots If TRUE, displays density, histogram, and Q-Q plots (and scatter plots for paired tests) for the pooled residuals.
- var\_tests Logical, FALSE by default. If TRUE (and there are any between-subject factors), runs variance equality tests via [var\\_tests](#page-55-1) for all combinations of the betweensubject factors within each level of within-subject factor combinations; see Details.

<span id="page-5-0"></span>

<span id="page-6-0"></span>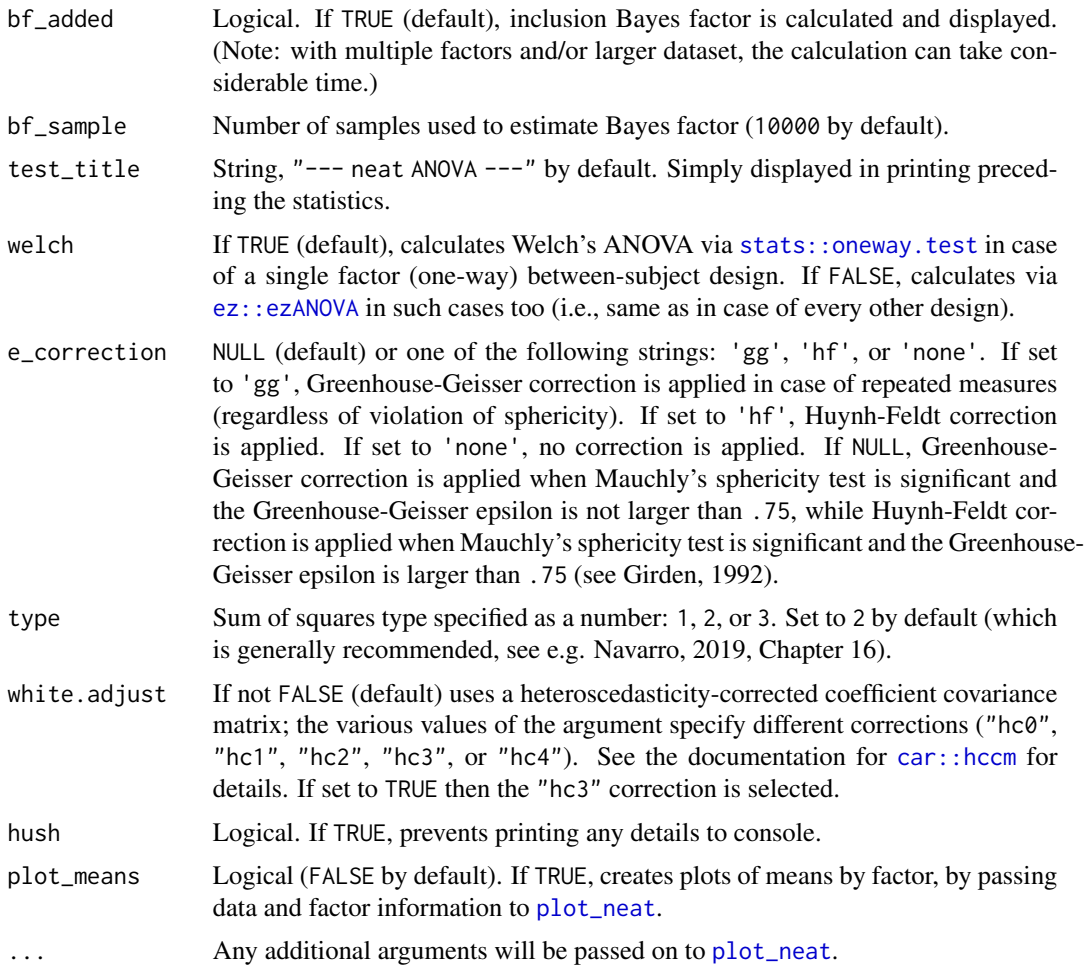

#### Details

The Bayes factor (BF) is always calculated with the default  $r$ scaleFixed of 0.5 ("medium") and rscaleRandom of 1 ("nuisance"). BF supporting null hypothesis is denoted as BF01, while that supporting alternative hypothesis is denoted as BF10. When the BF is smaller than 1 (i.e., supports null hypothesis), the reciprocal is calculated (hence,  $BF10 = BF$ , but  $BF01 = 1/BF$ ). When the BF is greater than or equal to 10000, scientific (exponential) form is reported for readability. (The original full BF number is available in the returned named vector as bf.)

Mauchly's sphericity test is returned for repeated measures with more than two levels. If Mauchly's test is significant, epsilon correction may be applied (see the e\_correction parameter).

Variance equality tests (if var\_tests is TRUE): Brown-Forsythe and Fligner-Killeen tests are performed for each within-subject factor level (or, in case of several factors, each combination) via [var\\_tests](#page-55-1). Note that variance testing is generally not recommended (see e.g., Zimmerman, 2004). In case of a one-way between-subject ANOVA, Welch-corrected results are reported by default, which corrects for unequal variances. In case of multiple between-subject factors, the white.adjust parameter can be set to TRUE (or "hc3") to apply "hc3" correction for unequal variances. In case of a mixed ANOVA (both between-subject and within-subject factors), if the tests are significant

and the data is unbalanced (unequal group sample sizes), you should either consider the results respectively or choose a different test.

In case of multiple values (column names) that match identical levels for all factors, the given columns will be merged into a single column taking the mean value of all these columns. (This is to simplify "dropping" a within-subject factor and retesting the remaining factors.) Explicit warning messages are shown in each such case.

#### Value

Prints ANOVA statistics (including, for each model, F-test with partial eta squared and its CI, generalized eta squared, and BF, as specified via the corresponding parameters) in APA style. Furthermore, when assigned, returns a list with up to four elements. First, 'stat\_list', a list of named vectors per each effect (main or interaction). Each vector contains the following elements: F (F value), p (p value), petas (partial eta squared), getas (generalized eta squared), epsilon (epsilon used for correction), and bf (inclusion BF; when bf\_added is not FALSE). Second, a dataframe with mean and SD per each condition (i.e., per each level per each factor). Third, the [ezANOVA](#page-0-0) object, named ez\_anova (calculated even when [oneway.test](#page-0-0) is printed). Fourth, when bf\_added is not FALSE, the [anovaBF](#page-0-0) object, named bf\_models; including all models on which the inclusion BFs are based.

## **Note**

The F-tests are calculated via [ez::ezANOVA](#page-0-0), including Mauchly's sphericity test. (But Welch's ANOVA is calculated in case of one-way between-subject designs via [stats::oneway.test](#page-0-0), unless the welch parameter is set to FALSE.)

Confidence intervals are calculated, using the F value, via [MBESS::conf.limits.ncf](#page-0-0), converting noncentrality parameters to partial eta squared as ncp/(ncp+ df\_nom+df\_denom+1) (Smithson, 2003).

Generalized eta squared is to facilitate potential subsequent meta-analytical comparisons (see Lakens, 2013).

The inclusion Bayes factor based on matched models is calculated via [bayestestR::bayesfactor\\_inclusion](#page-0-0), (with match\_models = TRUE, and using an [BayesFactor::anovaBF](#page-0-0) object for models input).

## References

Girden, E. (1992). ANOVA: Repeated measures. Newbury Park, CA: Sage.

Kelley, K. (2007). Methods for the behavioral, educational, and social sciences: An R package. Behavior Research Methods, 39(4), 979-984. [doi:10.3758/BF03192993](https://doi.org/10.3758/BF03192993)

Lakens, D. (2013). Calculating and reporting effect sizes to facilitate cumulative science: A practical primer for t-tests and ANOVAs. Frontiers in Psychology, 4. https://doi.org/10.3389/fpsyg.2013.00863

Lakens, D. (2014). Calculating confidence intervals for Cohen's d and eta-squared using SPSS, R, and Stata [Blog post]. Retrieved from [http://daniellakens.blogspot.com/2014/06/calculati](http://daniellakens.blogspot.com/2014/06/calculating-confidence-intervals-for.html)ng-confidence-inter [html](http://daniellakens.blogspot.com/2014/06/calculating-confidence-intervals-for.html)

Mathot. S. (2017). Bayes like a Baws: Interpreting Bayesian Repeated Measures in JASP [Blog post]. Retrieved from <https://www.cogsci.nl/blog/interpreting-bayesian-repeated-measures-in-jasp>

McDonald, J. H. 2015. Handbook of Biological Statistics (3rd ed.). Sparky House Publishing, Baltimore, Maryland. Retrieved from <http://www.biostathandbook.com>

<span id="page-7-0"></span>

<span id="page-8-0"></span>Moder, K. (2010). Alternatives to F-test in one way ANOVA in case of heterogeneity of variances (a simulation study). Psychological Test and Assessment Modeling, 52(4), 343-353.

Navarro, D. (2019). Learning Statistics with R: A Tutorial for Psychology Students and Other Beginners (Version 0.6.1). Retrieved from <https://learningstatisticswithr.com/>

Smithson, M. (2003). Confidence intervals. Thousand Oaks, Calif: Sage Publications.

Steiger, J. H. (2004). Beyond the F test: effect size confidence intervals and tests of close fit in the analysis of variance and contrast analysis. Psychological Methods, 9(2), 164-182. [doi:10.1037/](https://doi.org/10.1037/1082-989X.9.2.164) [1082989X.9.2.164](https://doi.org/10.1037/1082-989X.9.2.164)

Zimmerman, D. W. (2004). A note on preliminary tests of equality of variances. British Journal of Mathematical and Statistical Psychology, 57(1), 173–181. https://doi.org/10.1348/000711004849222

#### See Also

[plot\\_neat](#page-27-1), [t\\_neat](#page-50-1)

```
# assign random data in a data frame for illustration
# (note that the 'subject' is only for illustration; since each row contains the
# data of a single subject, no additional subject id is needed)
dat_1 = data.frame(subject = c(1, 2, 3, 4, 5, 6, 7, 8, 9, 10),grouping1 = c(1, 1, 1, 1, 2, 2, 2, 2, 2),
   grouping2 = c(1, 2, 1, 2, 2, 1, 1, 2, 1),value_1_a = c(36.2, 45.2, 41, 24.6, 30.5, 28.2, 40.9, 45.1, 31, 16.9),
   value_2_a = c(-14.1, 58.5, -25.5, 42.2, -13, 4.4, 55.5, -28.5, 25.6, -37.1),
   value_1_b = c(83, 71, 111, 70, 92, 75, 110, 111, 110, 85),
   value_2_b = c(8.024, -14.162, 3.1, -2.1, -1.5, 0.91, 11.53, 18.37, 0.3, -0.59),
   value_1_c = c(27.4,-17.6,-32.7, 0.4, 37.2, 1.7, 18.2, 8.9, 1.9, 0.4),
    value_2_c = c(7.7, -0.8, 2.2, 14.1, 22.1, -47.7, -4.8, 8.6, 6.2, 18.2)
\lambdahead(dat_1) # see what we have
# For example, numbers '1' and '2' in the variable names of the values can
# denote sessions in an experiment, such as '_1' for first session, and '_2 for
# second session'. The letters '_a', '_b', '_c' could denote three different
# types of techniques used within each session, to be compared to each other.
# See further below for a more verbose but more meaningful example data.
# get the between-subject effect of 'grouping1'
anova_neat(dat_1, values = 'value_1_a', between_vars = 'grouping1')
# main effects of 'grouping1', 'grouping2', and their interactions
anova_neat(dat_1,
           values = 'value_1_a',
          between_vars = c('grouping1', 'grouping2'))
# repeated measures:
# get the within-subject effect for 'value_1_a' vs. 'value_1_b'
anova\_neat(data_1, values = c('value_1_a', 'value_1_b'))
```

```
# same, but give the factor a custom variable name, and omit BF for speed
anova_neat(
   dat_1,
    values = c('value_1_a', 'value_1_b'),within_ids = 'a_vs_b',
   bf_added = FALSE
\mathcal{L}# or
anova_neat(
    dat_1,
   values = c('value_1_a', 'value_1_b'),
    within_ids = 'letters',
   bf_added = FALSE
\lambda# within-subject effect for 'value_1_a' vs. 'value_1_b' vs. 'value_1_c'
anova_neat(
   dat_1,
   values = c('value_1_a', 'value_1_b', 'value_1_c'),bf_added = FALSE
\lambda# within-subject main effect for 'value_1_a' vs. 'value_1_b' vs. 'value_1_c',
# between-subject main effect 'grouping1', and the interaction of these two main
# effects
anova_neat(
   dat_1,
    values = c('value_1_a', 'value_1_b', 'value_1_c'),
   between_vars = 'grouping1',
   bf_added = FALSE
\lambda# within-subject 'number' main effect for variables with number '1' vs. number
# '2' ('value_1_a' and 'value_1_b' vs. 'value_2_a' and 'value_2_b'), 'letter'
# main effect for variables with final letterr 'a' vs. final letter 'b'
# ('value_1_a' and 'value_2_a' vs. 'value_1_b' and 'value_2_b'), and the
# 'letter' x 'number' interaction
anova_neat(
    dat_1,
    values = c('value_1_a', 'value_2_a', 'value_1_b', 'value_2_b'),
    within_ids = list(
        letters = c('_a', '_b'),numbers = c('_1', '_2')\lambda.
   bf_added = FALSE
\lambda# same as above, but now including between-subject main effect 'grouping2' and
# its interactions
anova_neat(
    dat_1,
    values = c('value_1_a', 'value_2_a', 'value_1_b', 'value_2_b'),
```

```
within_ids = list(
        letters = c('_a', '_b'),numbers = c('_1', '_2')),
    between_vars = 'grouping2',
    bf_added = FALSE
)
# same as above, but now creating a plot of means
# y_title passed add an example title (label) for the Y axis
anova_neat(
    dat_1,
    values = c('value_1_a', 'value_2_a', 'value_1_b', 'value_2_b'),
    within_ids = list(
        letters = c('_a', '_b'),numbers = c('_1', '_2')),
   between_vars = 'grouping2',
    bf_added = FALSE,
    plot_means = TRUE,
   y_title = 'Example Y Title'
)
# same as above, but collapsing means over the removed "numbers" factor
anova_neat(
    dat_1,
    values = c('value_1_a', 'value_2_a', 'value_1_b', 'value_2_b'),
    within_ids = list(
        letters = c('_a', '_b')),
    between_vars = 'grouping2',
    bf_added = FALSE,
    plot_means = TRUE,
   y_title = 'Example Y Title'
)
# In real datasets, these could of course be more meaningful. For example, let's
# say participants rated the attractiveness of pictures with low or high levels
# of frightening and low or high levels of disgusting qualities. So there are
# four types of ratings:
# 'low disgusting, low frightening' pictures
# 'low disgusting, high frightening' pictures
# 'high disgusting, low frightening' pictures
# 'high disgusting, high frightening' pictures
# this could be meaningfully assigned e.g. as below
pic\_ratings = data.frame(subject = c(1, 2, 3, 4, 5, 6, 7, 8, 9, 10),rating_fright_low_disgust_low = c(36.2,45.2,41,24.6,30.5,28.2,40.9,45.1,31,16.9),
  rating_fright_high_disgust_low = c(-14.1,58.5,-25.5,42.2,-13,4.4,55.5,-28.5,25.6,-37.1),
    rating_fright_low_disgust_high = c(83,71,111,70,92,75,110,111,110,85),
  rating_fright_high_disgust_high = c(8.024,-14.162,3.1,-2.1,-1.5,0.91,11.53,18.37,0.3,-0.59)
\mathcal{L}
```

```
head(pic_ratings) # see what we have
```

```
# the same logic applies as for the examples above, but now the
# within-subject differences can be more meaningfully specified, e.g.
# 'disgust_low' vs. 'disgust_high' for levels of disgustingness, while
# 'fright_low' vs. 'fright_high' for levels of frighteningness
anova_neat(
   pic_ratings,
   values = c('rating_fright_low_disgust_low',
        'rating_fright_high_disgust_low',
        'rating_fright_low_disgust_high',
        'rating_fright_high_disgust_high'
   ),
    within_ids = list(
        disgustingness = c('disgust_low', 'disgust_high'),
        frighteningness = c('fright_low', 'fright_high')
    ),
   bf_added = FALSE
)
# the results are the same as for the analogous test for the 'dat_1' data, only
# with different names
# now let's say the ratings were done in two separate groups
pic_ratings = data.frame(
    subject = c(1, 2, 3, 4, 5, 6, 7, 8, 9, 10),group_id = c(1, 2, 1, 2, 2, 1, 1, 1, 2, 1),rating_fright_low_disgust_low = c(36.2,45.2,41,24.6,30.5,28.2,40.9,45.1,31,16.9),
  rating_fright_high_disgust_low = c(-14.1,58.5,-25.5,42.2,-13,4.4,55.5,-28.5,25.6,-37.1),
   rating_fright_low_disgust_high = c(83,71,111,70,92,75,110,111,110,85),
  rating_fright_high_disgust_high = c(8.024,-14.162,3.1,-2.1,-1.5,0.91,11.53,18.37,0.3,-0.59)
\lambda# now test the effect and interactions of 'group_id'
anova_neat(
   pic_ratings,
   values = c('rating_fright_low_disgust_low',
        'rating_fright_high_disgust_low',
        'rating_fright_low_disgust_high',
        'rating_fright_high_disgust_high'
   ),
   within_ids = list(
        disgustingness = c('disgust_low', 'disgust_high'),
        frighteningness = c('fright_low', 'fright_high')
   ),
    between_vars = 'group_id',
   bf added = FALSE
\lambda# again, same results as with 'dat_1' (using 'grouping2' as group_id)
```
<span id="page-12-0"></span>

#### Description

Calculates approximate confidence interval (CI) for any given difference, based on the difference value and p value, according to Altman & Bland (2011).

## Usage

 $ci_from_p(diff, p_value, ci = 0.95)$ 

#### Arguments

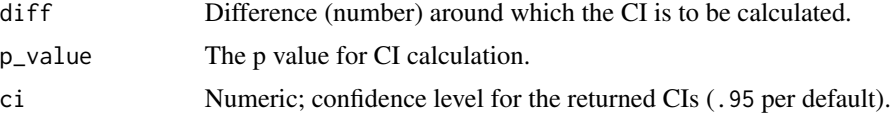

## Value

CI limits as named numeric vector with two elements.

## Note

Check the Altman  $\&$  Bland (2011) paper for details! (The calculation for proportions is not implemented here.)

## References

Altman, D. G., & Bland, J. M. (2011). How to obtain the confidence interval from a P value. Bmj, 343(d2090). [doi:10.1136/bmj.d2090](https://doi.org/10.1136/bmj.d2090)

```
# Example 1
# calculate proportion difference test
proptest_stat = prop.test(x = c(49, 40), n = c(50, 50))
# calculate proportion difference
my_diff = 49/50-40/50
# calculate approximate CI
ci_from_p(my_diff, proptest_stat$p.value)
# returned CI should be very similar to the actual CI
proptest_stat$conf.int
```

```
# Example 2
# generate random data
v1 = stats::rnorm(190, 40, 60)
v2 = stats::rnorm(170, 50, 45)
# calculate t-test
ttest_stat = stats::t.test(v1, v2)
# calculate mean difference
my\_diff = mean(v1) - mean(v2)# calculate approximate CI
ci_from_p(my_diff, ttest_stat$p.value)
# returned CI should be similar to the actual CI
ttest_stat$conf.int
```
## <span id="page-13-1"></span>corr\_neat *Correlation Statistics*

## Description

[Pearson correlation](#page-0-0) results including confidence interval (CI) and correlation [Bayes factor](#page-0-0) (BF). For non-parametric version, Spearman's [rank correlation](#page-0-0) results along with corresponding rank-based BFs (as per van Doorn et al., 2020).

## Usage

```
corr_neat(
  var1,
  var2,
  nonparametric = FALSE,
  ci = 0.95,bf_added = FALSE,
  direction = NULL,
  roundr = 3,
  for_table = FALSE,
  sb_correction = FALSE,
  hush = FALSE
)
```
## Arguments

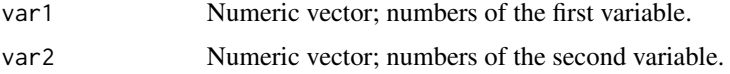

<span id="page-13-0"></span>

#### <span id="page-14-0"></span>corr\_neat 15

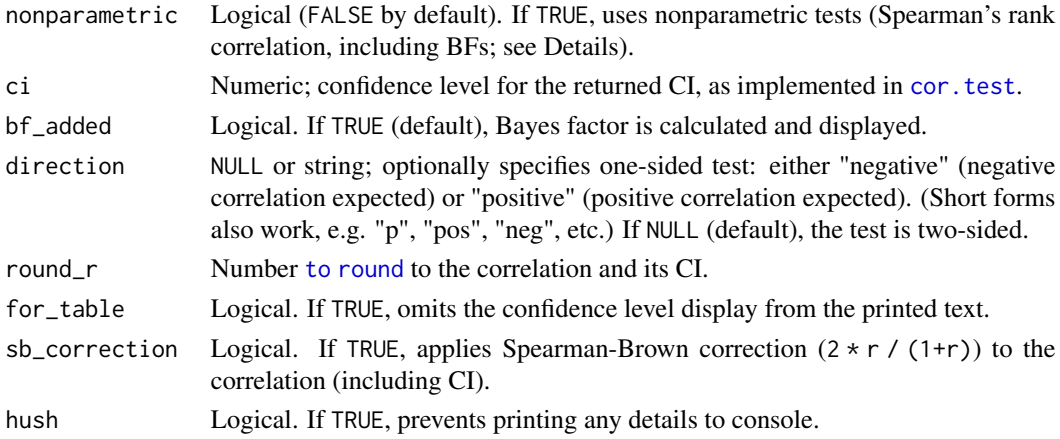

## **Details**

The Bayes factor (BF) is calculated with the default r-scale of 1/3 for parametric test, and with the default r-scale of 1 for nonparametric test. BF supporting null hypothesis is denoted as BF01, while that supporting alternative hypothesis is denoted as BF10. When the BF is smaller than 1 (i.e., supports null hypothesis), the reciprocal is calculated (hence,  $BF10 = BF$ , but  $BF01 = 1/BF$ ). When the BF is greater than or equal to 10000, scientific (exponential) form is reported for readability. (The original full BF number is available in the returned named vector as bf.)#'

#### Value

Prints correlation statistics (including CI and BF) in APA style. Furthermore, when assigned, returns a named vector with the following elements: r (Pearson correlation), p (p value), bf (Bayes factor).

#### Note

The correlation and CI is calculated via [stats::cor.test](#page-0-0).

The parametric Bayes factor is calculated via [BayesFactor::correlationBF](#page-0-0). The nonparametric (rank-based) Bayes factor is a contribution by Johnny van Doorn; the original source code is available via <https://osf.io/gny35/>.

#### References

Brown, W. (1910). Some experimental results in the correlation of mental abilities. British Journal of Psychology, 1904-1920, 3(3), 296-322. [doi:10.1111/j.20448295.1910.tb00207.x](https://doi.org/10.1111/j.2044-8295.1910.tb00207.x)

Eisinga, R., Grotenhuis, M. te, & Pelzer, B. (2013). The reliability of a two-item scale: Pearson, Cronbach, or Spearman-Brown? International Journal of Public Health, 58(4), 637-642. [doi:10.1007](https://doi.org/10.1007/s00038-012-0416-3)/ [s0003801204163](https://doi.org/10.1007/s00038-012-0416-3)

Spearman, C. (1910). Correlation calculated from faulty data. British Journal of Psychology, 1904- 1920, 3(3), 271-295. [doi:10.1111/j.20448295.1910.tb00206.x](https://doi.org/10.1111/j.2044-8295.1910.tb00206.x)

van Doorn, J., Ly, A., Marsman, M., & Wagenmakers, E.-J. (2020). Bayesian rank-based hypothesis testing for the rank sum test, the signed rank test, and Spearman's rho. Journal of Applied Statistics, 1–23. [doi:10.1080/02664763.2019.1709053](https://doi.org/10.1080/02664763.2019.1709053)

## See Also

[t\\_neat](#page-50-1)

## Examples

```
# assign two variables
v1 = c(11, 15, 19, 43, 53, -4, 34, 8, 33, -1, 54 )
v2 = c(4, -2, 23, 13, 32, 16, 3, 29, 37, -4, 65)corr_neat(v1, v2) # prints statistics
# one-sided, and omitting the "95% CI" part
corr\_neat(v1, v2, direction = 'pos', for\_table = TRUE)# print statistics and assign main results
results = corr\_neat(v1, v2, direction = 'pos')results['p'] # get precise p value
```

```
dems_neat Demographics
```
#### Description

Prints participant count, age mean and SD, and gender ratio, from given dataset.

## Usage

```
dems_neat(
 data_per_subject,
  group_by = NULL,gender_col = NULL,
  age\_col = NULL,male = "male",
 female = "female",
 percent = FALSE,
  round_perc = 0,
  show_fem = NULL,
 age_range = FALSE,
 age_min = NULL,
  age\_max = NULL)
```
<span id="page-15-0"></span>

## dems\_neat 17

## Arguments

data\_per\_subject

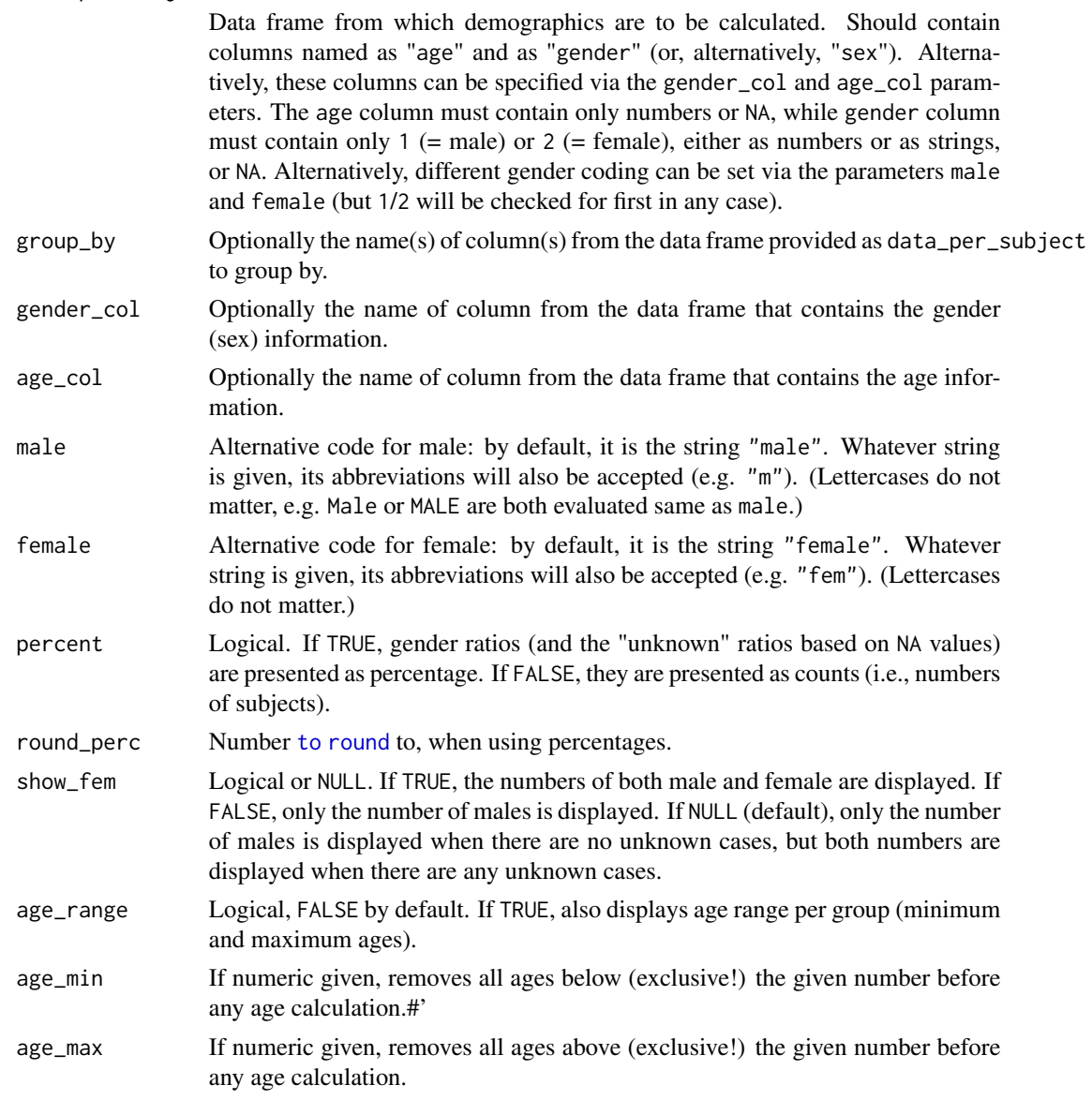

## Details

If gender\_col and/or age\_col are not specified, the function will first look for columns named precisely "age" and as "gender". If either is not found, the function looks for the same names but with any lettercase (e.g. "AGE" or "Gender"). If still no "gender" column is found, the function looks for "sex" column in the same manner. If no column is found for either, all related values will be counted as "unknown" (NA).

If NA values are found in either the age or gender column, the ratio (or count) of unknown cases will be displayed everywhere. Otherwise it will simply not be displayed anywhere.

```
# below is an illustrative example dataset
# (the "subject" and "measure_x" columns are not used in the function)
dat = data.frame(subject = c(1, 2, 3, 4, 5, 6, 7, 8, 9, 10),conditions = c('x', 'y', 'x', 'y', 'y', 'x', 'x', 'x', 'y', 'y'),gender = c(2, 2, 1, 2, 1, 2, 2, 2, 1, 1),
    age = c(6, 7, 8.5, 6, 5, 16.5, 17, 16, 45.8, 77),measure_x = c(83, 71, 111, 70, 92, 75, 110, 111, 110, 85),
   stringsAsFactors = TRUE
)
# print demographics (age and gender) per "conditions":
dems_neat(dat, group_by = 'conditions')
# replace unlikely ages with NAs
dems_neat(dat,
          group_by = 'conditions',
          age\_min = 8,
          age_max = 50)# remove only high values, and display age ranges
dems_neat(dat,
         group_by = 'conditions',
         age_max = 45,age_range = TRUE)
# another dataset, with some missing values
dat = data.frame(subject = c(1, 2, 3, 4, 5, 6, 7, 8, 9, 10),conditions = c('x', 'y', 'x', 'y', 'y', 'x', 'x', 'x', 'y', 'y', 'x'),
    gender = c(2, 2, NA, NA, 1, 1, 1, 2, NA, NA),age = c(6, 7, 8.5, 6, 5, 16, NA, 16, 45, 77),measure_x = c(83, 71, 111, 70, 92, 75, 110, 111, 110, 85),
    stringsAsFactors = TRUE
)
# again print demographics per "conditions":
dems_neat(dat, group_by = 'conditions')
# another dataset, with no "age"/"gender" columns
dat = data.frame(subject = c(1, 2, 3, 4, 5, 6, 7, 8, 9, 10),conditions = c('x', 'y', 'x', 'y', 'y', 'x', 'x', 'x', 'y', 'x'),geschlecht = c(2, 2, NA, NA, 1, 1, 1, 2, NA, NA),
   alter = c(6, 7, 8.5, 6, 5, 16, NA, 16, 45, 77),
   measure_y = c(83, 71, 111, 70, 92, 75, 110, 111, 110, 85),
    stringsAsFactors = TRUE
)
# the following will return "unknowns"
dems_neat(dat, group_by = 'conditions')
```
#### <span id="page-18-0"></span>enum and the contract of the contract of the contract of the contract of the contract of the contract of the contract of the contract of the contract of the contract of the contract of the contract of the contract of the c

```
# gender column specified
dems_neat(dat, group_by = 'conditions', gender_col = 'geschlecht')
# both columns specified
dems_neat(dat,
         group_by = 'conditions',
         age_col = 'alter',
         gender_col = 'geschlecht')
```
<span id="page-18-1"></span>enum *Enumerate*

## Description

Aids enumeration and merging (via [rbind\\_loop](#page-39-1)) in loops: adds numbers to a vector input, and indicates loop start for [rbind\\_loop](#page-39-1).

## Usage

enum(items, hush = FALSE, enumerate = TRUE)

## Arguments

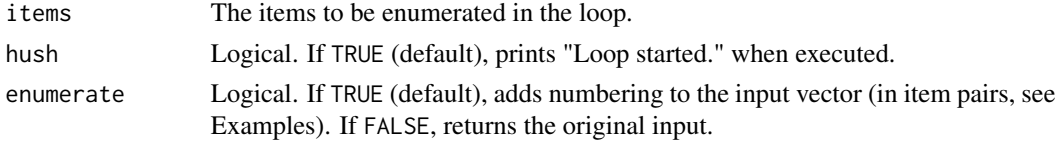

## Value

Vector with numbers added (if so set).

## See Also

[rbind\\_loop](#page-39-1)

```
my_vector = c('aa', 'bb', 'cxyz', 'last')
for (item in enum(my_vector)) {
   print(item)
}
# just to show what enum() returns
enum(my_vector)
```
<span id="page-19-0"></span>excl\_neat *Exclusion*

## Description

Filters dataset by rows (normally: subjects, observations) and prints the numbers of excluded rows and remaining rows. Returns the filtered dataset and (optionally) also the excluded rows.

## Usage

```
excl_neat(
  dat,
  filt,
  excluded = FALSE,
 group_by = NULL,sort_by = "exclusion",
 hush = FALSE
)
```
## Arguments

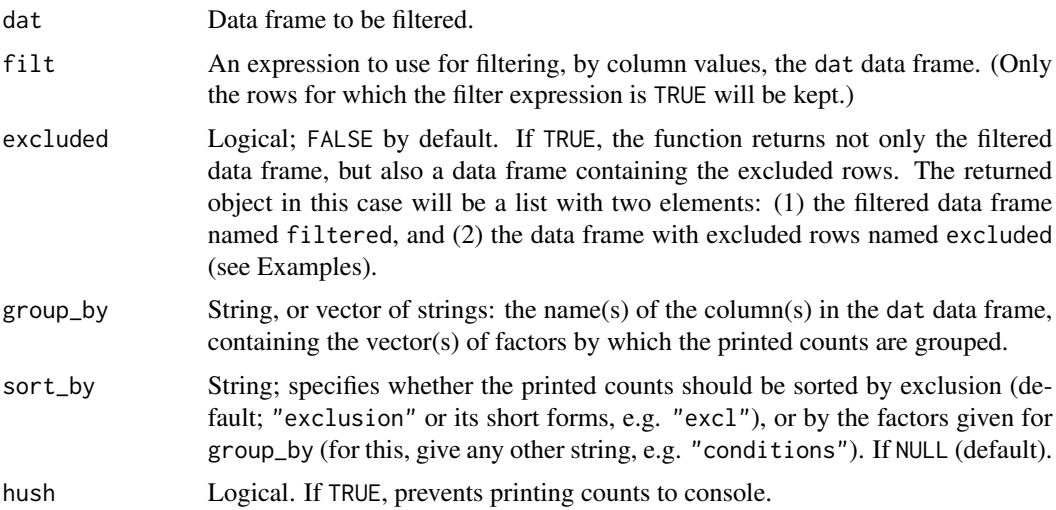

#### Value

A data frame with the rows for which the filt expression is TRUE, or, optionally, a list with this data frame plus a data frame with the excluded rows. At the same time, prints, by default, the count of remaining and excluded rows.

## See Also

[aggr\\_neat](#page-1-1)

#### <span id="page-20-0"></span>mean\_ci 21

## Examples

```
data("mtcars") # load base R example dataset
# filter mtcars for mpg > 20
excl_neat(mtcars, mpg > 20)
# assign the same
mtcars_filtered = excl_neat(mtcars, mpg > 20)
# (mtcars_filtered now contains the filtered subset)
# return and assign excluded rows too
mtcars_filtered_plus_excluded = excl_neat(mtcars, mpg > 20, excluded = TRUE)
# print filtered data frame
print(mtcars_filtered_plus_excluded$filtered)
# print data frame with excluded rows
print(mtcars_filtered_plus_excluded$excluded)
# group printed count by cyl
excl_neat(mtcars, mpg > 20, group_by = 'cyl')
# sort output by grouping
excl_neat(mtcars, mpg > 20, group_by = 'cyl', sort_by = 'group')
# group by cyl amd carb
excl\_neat(mtcars, mpg > 15, group_by = c('cyl', 'carb'))# longer filter expression
excl\_neat(mtcars, mp > 15 & gear == 4, group_by = 'cyl',)
```
<span id="page-20-1"></span>mean\_ci *Confidence Interval of Mean*

#### Description

Calculates confidence interval of a vector of numbers.

#### Usage

mean\_ci(x, distance\_only = TRUE, ci =  $0.95$ )

#### Arguments

x Numeric vector. distance\_only Logical. If TRUE (default), the function returns only the distance between the mean and either confidence interval limit. Otherwise returns the confidence interval (i.e., both limits).

<span id="page-21-0"></span>ci Numeric; confidence level for returned CI.

## Value

Distance of limit or confidence interval (as named vector).

## See Also

[se](#page-48-2), [plot\\_neat](#page-27-1), [sd\\_ci](#page-47-1)

## Examples

```
myvec = c(11, 15, 19, 43, 53, -4, 34, 8, 33, -1, 54 )
mean_ci( myvec, FALSE )
mean_ci( myvec, FALSE, ci = .80 )
mean_ci( myvec, ci = .80 )
```
<span id="page-21-1"></span>mon\_conv *Monitor Screen Unit Conversion*

## Description

Given a specific monitor object, converts specified screen units to other specified units. The possible units to convert from and to: "cm" (centimeters), "pix" (pixels), or "deg" (degrees of visual angle).

## Usage

```
mon_conv(mon_obj, value, from, to)
```
## Arguments

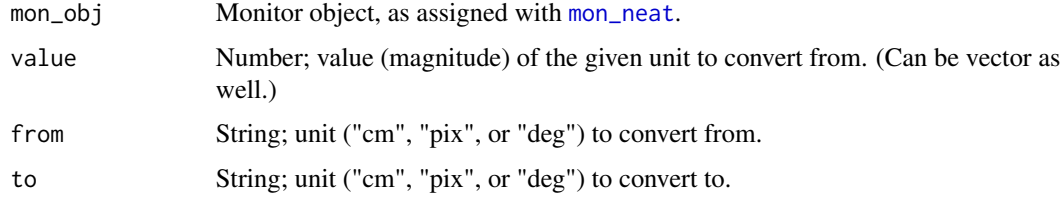

## Value

Number (magnitude) in the given output (to) unit.

## See Also

[mon\\_neat](#page-22-1)

#### <span id="page-22-0"></span>mon\_neat 23

#### Examples

```
# assign monitor with 50 cm distance, screen width 52 cm and 1920 pixels
my_mon = mon_neat(distance = 50, mon_width_cm = 52, mon_width_pixel = 1920)
# convert 30.4 pixels to degrees of visual angle, for the specified monitor
mon_conv(my_mon, 30.4, 'pix', 'deg') # returns 0.9434492 (degrees)
# convert 0.94 degrees of visual angle to pixels
mon_conv(my_mon, 0.94, 'deg', 'pix') # returns 30.28885 (pixels)
# convert 10 degrees of visual angle to cm
mon_conv(my_mon, 10, from = 'deg', to = 'cm')
# convert 8.748866 cm to pixels
mon_conv(my_mon, 8.748866, from = 'cm', to = 'pix')
```
<span id="page-22-1"></span>mon\_neat *Monitor Object*

## Description

Assigns a monitor object, storing distance and width parameters.

#### Usage

```
mon_neat(distance, mon_width_cm, mon_width_pixel)
```
## Arguments

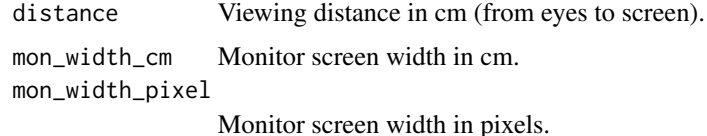

#### Value

A monitor object with the specified parameters, to be used in the [mon\\_conv](#page-21-1) function.

#### See Also

[mon\\_conv](#page-21-1)

```
# assign monitor with 57 cm viewing distance, screen width 52 cm and 1920 pixels
my_mon = mon_neat(distance = 57, mon_width_cm = 52, mon_width_pixel = 1920)
```
## Description

Performs normality tests and creates related plots (histogram, density, Q-Q). This is primarily a subfunction of [t\\_neat](#page-50-1) and [anova\\_neat](#page-4-1), but here it is available separately for other potential purposes.

## Usage

```
norm_tests(
  var1,
  var2 = NULL,pair = FALSE,
  norm_tests = "all",
  alpha = 0.05,
  plots = FALSE,
  aspect_ratio = 1,
  hush = FALSE
)
```
## Arguments

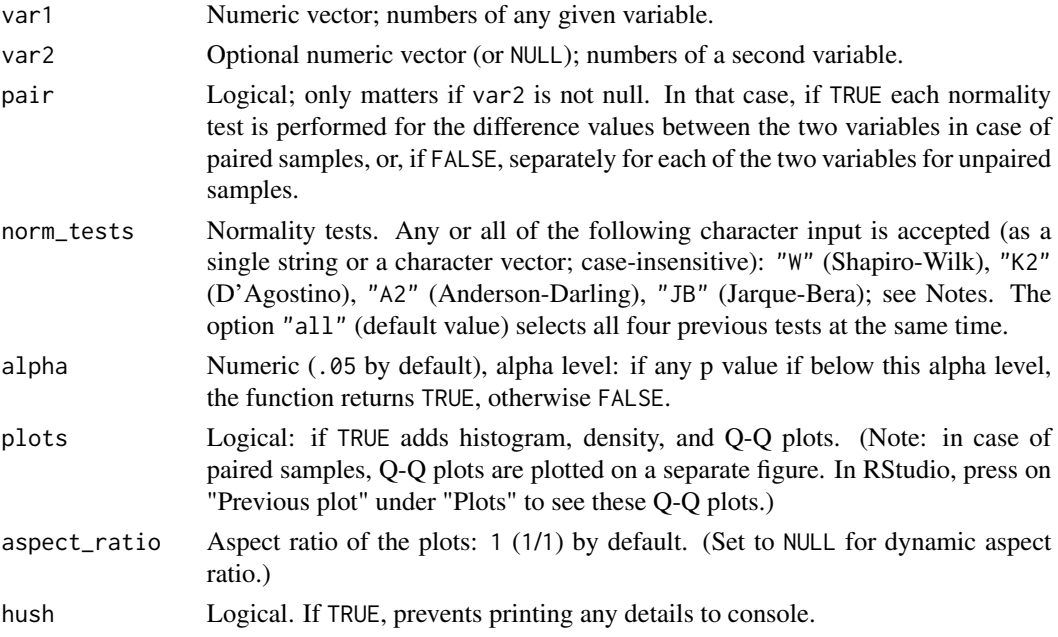

#### Value

Prints normality tests, and displays plots if so specified. Returns TRUE if any of the specified tests has p value below the specified alpha, otherwise returns FALSE.

#### <span id="page-24-0"></span>path\_neat 25

#### Note

Normality tests are all calculated via [fBasics::NormalityTests](#page-0-0), selected based on the recommendation of Lakens (2015), quoting Yap and Sim (2011, p. 2153): "If the distribution is symmetric with low kurtosis values (i.e. symmetric short-tailed distribution), then the D'Agostino and Shapiro-Wilkes tests have good power. For symmetric distribution with high sample kurtosis (symmetric long-tailed), the researcher can use the JB, Shapiro-Wilkes, or Anderson-Darling test." See urlhttps://github.com/Lakens/perfect-t-test for more details.

## References

Lakens, D. (2015). The perfect t-test (version 1.0.0). Retrieved from https://github.com/Lakens/perfectt-test. [doi:10.5281/zenodo.17603](https://doi.org/10.5281/zenodo.17603)

Yap, B. W., & Sim, C. H. (2011). Comparisons of various types of normality tests. Journal of Statistical Computation and Simulation, 81(12), 2141–2155. [doi:10.1080/00949655.2010.520163](https://doi.org/10.1080/00949655.2010.520163)

## See Also

[t\\_neat](#page-50-1)

## Examples

```
norm_tests(stats::rnorm(100))
# should be normal...
```
<span id="page-24-1"></span>path\_neat *Script Path*

#### **Description**

Gives, in RStudio, the path to the script file in which it is executed.

#### Usage

path\_neat(subdir = "")

#### Arguments

subdir String, optional. Subdirectory relative to the script's path.

#### Value

Script file's path as string. If subdir is given, it is appended to the original path.

## Examples

```
# assuming the given script is at path "C:/script_folder/"
path_neat('') # returns "C:/script_folder/"
path_neat('my_subdir/misc/') # returns "C:/script_folder/my_subdir/misc/"
# Note: the returned string can be used as argument for base::setwd()
# e.g. setwd( path_neat() ) # sets working directory to the script's path
```
peek\_neat *Cursory Summaries and Plots per Group*

## Description

Cursory summaries and plots per group.

## Usage

```
peek_neat(
  dat,
  values,
  group_by = NULL,filt = NULL,sep = ", ",
  collapse = NULL,
  f<sub>-</sub>print = FALSE,
  f_{-}plot = NULL,iqr_times = 3,round_to = 4,
  group_n = TRUE,...
\mathcal{L}
```
## Arguments

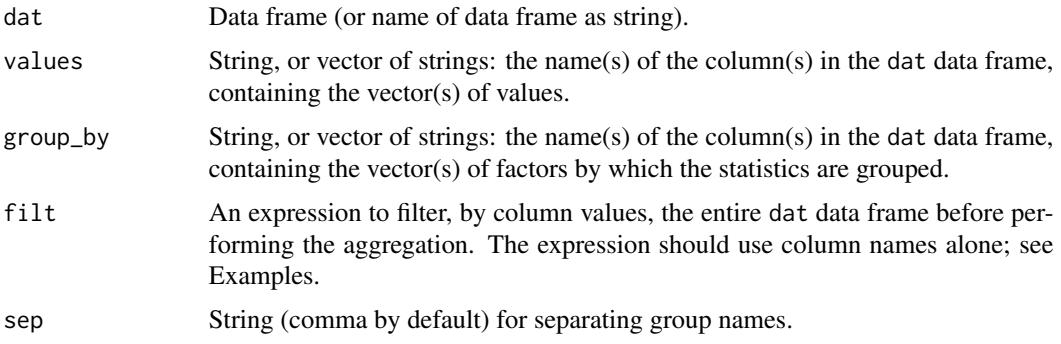

<span id="page-25-0"></span>

#### <span id="page-26-0"></span>peek\_neat 27

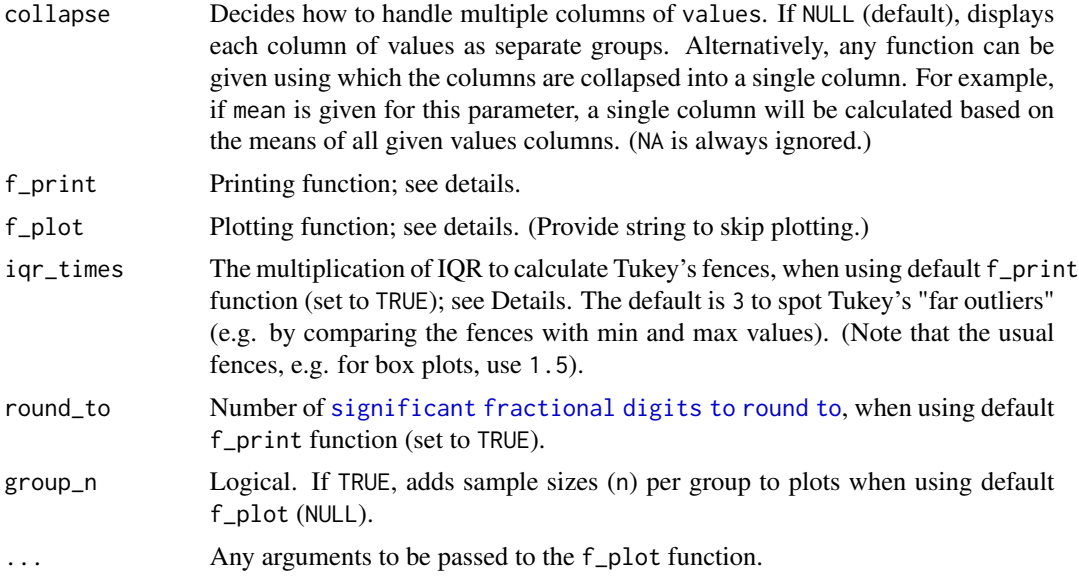

## Details

If set to TRUE, prints to console the following data (per group): mean; 95 median; quantile\_1st and quantile\_3rd (first and third quantiles); "Tukey's fences" as fence\_low and fence\_upp; minimum and maximum values (min, max); number of NAs (na). Tukey's fences are the upper and lower limits with distances of X times the [IQR](#page-0-0) from the actual IQR, where X is specified via the iqr\_times parameter. Returns (invisibly) the same values, unrounded, via a data frame. If alternative f\_print is given, prints whatever value is returned from the given function (and attempts, if possible, to create a data frame).

Creates and displays box plot(s) (per group) by default, along with overlayed violin plot (densities proportionate to sample sizes). If alternative f\_plot is given, the first argument will be the values per group, and all plots will be [arranged](#page-0-0) into a single plot and displayed together. To skip plotting, just give any character as argument (e.g. "none" or just "").

#### Value

Data frame with the printed values (if possible).

# Examples

data("mtcars") # load base R example dataset # overall info for wt (Weight) peek\_neat(mtcars, 'wt', f\_print = TRUE) #' # now groupped by cyl (Number of cylinders) peek\_neat(mtcars, 'wt', group\_by = 'cyl') # grouped by cyl and gear peek\_neat(mtcars,

```
'wt',
          group_by = c('cyl', 'gear'),f_print = TRUE# filter to only have cyl larger than 4
peek_neat(mtcars, 'wt', group_by = 'cyl', filt = cyl > 4)
# without plots
peek_neat(mtcars,
          'wt',
          group_by = 'cyl',f\_plot = "",f_print = TRUE)
# with histogramms etc, using plot_neat
peek_neat(mtcars, 'wt', group_by = 'cyl', f_plot = plot_neat)
# with Q-Q plots, via ggpubr
peek_neat(mtcars,
          'wt',
         group_by = 'cyl',f_plot = ggpubr::ggqqplot)
# skewness and kurtosis data via psych
## Not run:
info_df = peek_neat(
   mtcars,
    'wt',
   group_by = 'cyl',
   f_print = psych::describe,
   f_{-}plot = ")
info_df # contains all data returns by psych::describe
## End(Not run)
```
<span id="page-27-1"></span>plot\_neat *Plots of Means and of Dispersion*

## Description

Primarily for line and bar [plots](#page-0-0) for factorial designs. Otherwise (if no data\_per\_subject is given) descriptive dispersion plots (histogram, density, or box plots) for a continuous variable. (For the latter, only the parameters values, parts, part\_colors, and binwidth are used, the rest are ignored.)

#### Usage

plot\_neat(

#### plot\_neat 29

```
data_per_subject = NULL,
values = NULL,
widthin_i ds = NULL,between_vars = NULL,
factor_names = NULL,
value_names = NULL,
y_title = NULL,
reverse = FALSE,
panels = NULL,
type = "line",
dodge = NULL,
bar_colors = "viridis",
line_colors = "viridis",
row_number = 1,
method = mean,eb_method = neatStats::mean_ci,
numerics = FALSE,
hush = FALSE,parts = c("h", "d", "n", "b"),
part_colors = NULL,
binwidth = NULL
```
## Arguments

)

data\_per\_subject

Data frame containing all values (measurements/observations for a factorial design) in a single row per each subject. Otherwise, if no data frame is given (default: NULL), histogram, density, or box plots will be returned for a continuous variable (numeric vector).

- values For plots of means (factorial designs): vector of strings; column name(s) in the data\_per\_subject data frame. Each column should contain a single dependent variable: thus, to plot repeated (within-subject) measurements, each specified column should contain one measurement. For descriptive dispersion plots (if data\_per\_subject is NULL), a numeric vector is expected.
- within\_ids NULL (default), string, or named list. In case of no within-subject factors, leave as NULL. In case of a single within subject factor, a single string may be given to optionally provide custom name for the within-subject factor (note: this is a programming variable name, so it should not contain spaces, etc.); otherwise (if left NULL) this one within-subject factor will always just be named "within\_factor". In case of multiple within-subject factors, each factor must be specified as a named list element, each with a vector of strings that distinguish the levels within that factors. The column names given as values should always contain one (and only one) of these strings within each within-subject factor, and thus they will be assigned the appropriate level. For example, values = 'rt\_s1\_neg, rt\_s1\_pos,rt\_s2\_neg, rt\_s2\_pos' could have within\_ids  $=$  list( session = c('s1','s2'), valence = c('pos', 'neg'). (Note: the strings for distinguishing must be unambiguous. E.g., for values apple\_a and

<span id="page-29-0"></span>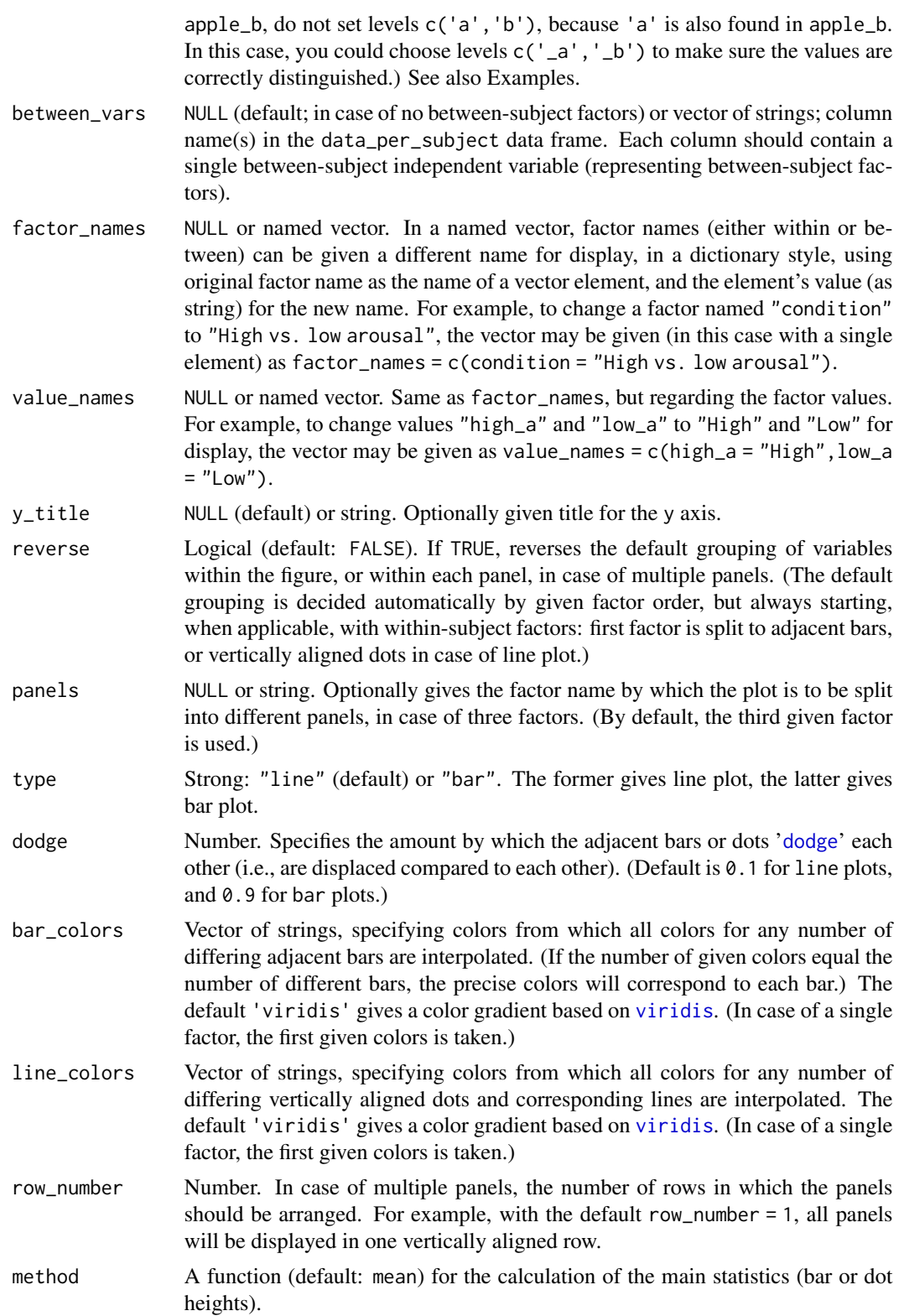

<span id="page-30-0"></span>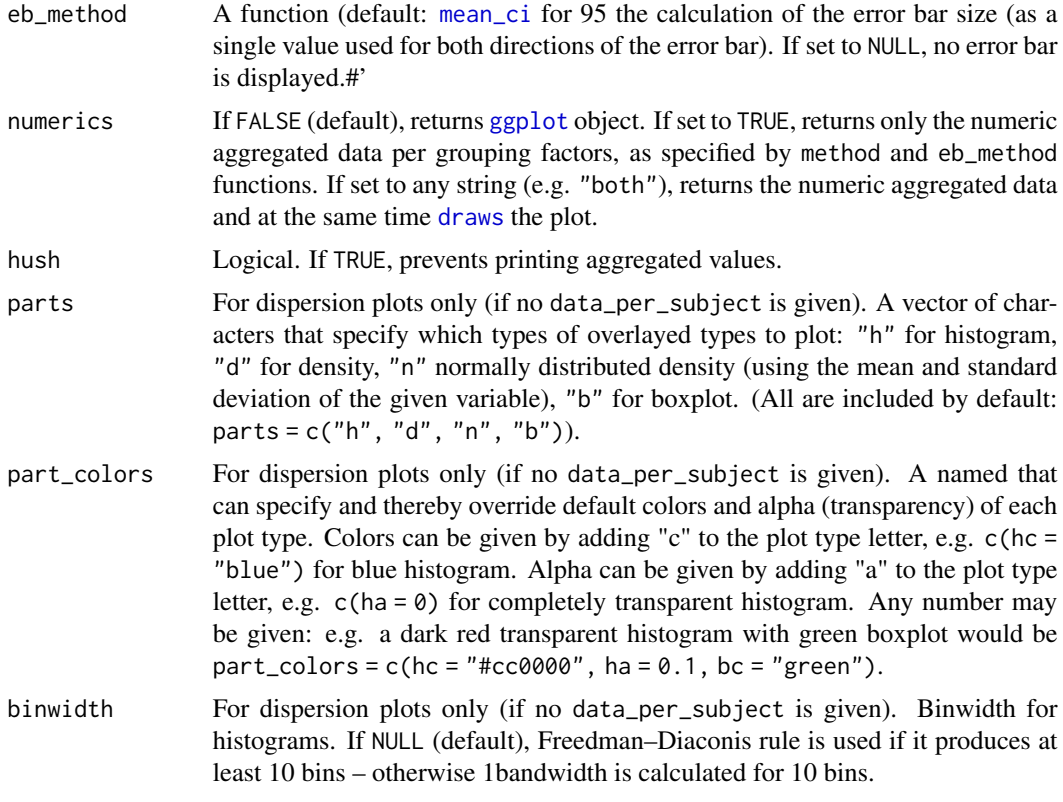

## Value

By default, a [ggplot](#page-0-0) plot object. (This object may be further modified or adjusted via regular [ggplot](#page-0-0) methods.) If so set (numerics), aggregated values as specified by the methods.

#### Note

More than three factors is not allowed: it would make little sense and it would be difficult to clearly depict in a simple figure. (However, you can build an appropriate graph using [ggplot](#page-0-0) directly; but you can also just divide the data to produce several three-factor plots, after which you can use e.g. ggpubr's ggarrange to easily collate the plots.)

## See Also

[anova\\_neat](#page-4-1), [mean\\_ci](#page-20-1), [se](#page-48-2)

```
# assign random data in a data frame for illustration
# (note that the 'subject' is only for illustration; since each row contains the
# data of a single subject, no additional subject id is needed)
dat_1 = data.frame(subject = c(1, 2, 3, 4, 5, 6, 7, 8, 9, 10, 11, 12, 13, 14),
```

```
grouping1 = c(1, 1, 1, 1, 1, 1, 2, 2, 2, 2, 2, 2, 2),
    grouping2 = c(1, 2, 1, 2, 2, 1, 2, 1, 2, 1, 1, 1, 2, 1),value_1_a = c(36.2, 45.2, 41, 24.6, 30.5, 28.2, 40.9, 45.1,
                  31, 16.9, 40.1, 42.1, 41, 12.9),
    value_2_a = c(-14.1, 58.5,-25.5, 42.2,-13, 4.4, 55.5,-28.5,
                  25.6,-37.1, 55.1,-38.5, 28.6,-34.1),
    value_1_b = c(83, 71, 111, 70, 92, 75, 110, 111, 110, 85,
                  132, 121, 151, 95),
    value_2_b = c(8.024,-14.162, 3.1,-2.1,-1.5, 0.91, 11.53,
                  18.37, 0.3,-0.59, 12.53, 13.37, 2.3,-3),
    value_1_c = c(27.4, -17.6, -32.7, 0.4, 37.2, 1.7, 18.2, 8.9,
                  1.9, 0.4, 2.7, 14.2, 3.9, 4.9),
    value_2_c = c(7.7,-0.8, 2.2, 14.1, 22.1,-47.7,-4.8, 8.6,
                  6.2, 18.2,-6.8, 5.6, 7.2, 13.2)
)
head(dat_1) # see what we have
# plot for factors 'grouping1', 'grouping2'
plot_neat(
    data_per_subject = dat_1,
    values = 'value_1_a',
    between_vars = c('grouping1', 'grouping2')
\mathcal{L}# same as above, but with bars and renamed factors
plot_neat(
    data_per_subject = dat_1,
    values = 'value_1_a',
   between_vars = c('grouping1', 'grouping2'),
    type = 'bar',
    factor_names = c(grouping1 = 'experimental condition', grouping2 = 'gender')
\lambda# same, but with different (lighter) gray scale bars
plot_neat(
    dat_1,
    values = 'value_1_a',
   between_vars = c('grouping1', 'grouping2'),
    type = 'bar',
    factor_names = c(grouping1 = 'experimental condition', grouping2 = 'gender'),
    bar_colors = c('#555555', '#BBBBBB')
\mathcal{L}# same, but with red and blue bars
plot_neat(
   dat_1,
    values = 'value_1_a',
    between_vars = c('grouping1', 'grouping2'),
    type = 'bar',
    factor_names = c(grouping1 = 'experimental condition', grouping2 = 'gender'),bar_colors = c('red', 'blue') # equals c('#FF0000', '#0000FF')
)
```
#### plot\_neat 33

```
# within-subject factor for 'value_1_a' vs. 'value_1_b' vs. 'value_1_c'
# (automatically named 'within_factor'), between-subject factor 'grouping1'
plot_neat(
   dat_1,
    values = c('value_1_a', 'value_1_b', 'value_1_c'),between_vars = c('grouping1', 'grouping2')
)
# same, but panelled by 'within_factor'
plot_neat(
    dat_1,
    values = c('value_1_a', 'value_1_b', 'value_1_c'),
    between_vars = c('grouping1', 'grouping2'),
    panels = 'within_factor'
\lambda# same, but SE for error bars instead of (default) SD
plot_neat(
   dat_1,
    values = c('value_1_a', 'value_1_b', 'value_1_c'),between_vars = c('grouping1', 'grouping2'),
   panels = 'within_factor',
   eb_method = se
\mathcal{L}# same, but 95% CI for error bars instead of SE
# (arguably more meaningful than SEs)
plot_neat(
   dat_1,
    values = c('value_1_a', 'value_1_b', 'value_1_c'),
    between_vars = c('grouping1', 'grouping2'),
   panels = 'within_factor',
    eb_method = mean_ci
)
# same, but using medians and Median Absolute Deviations
plot_neat(
    dat_1,
    values = c('value_1_a', 'value_1_b', 'value_1_c'),
    between_vars = c('grouping1', 'grouping2'),
    panels = 'within_factor',
    method = stats::median,
    eb method = stats::mad\mathcal{L}# within-subject factor 'number' for variables with number '1' vs. number '2'
# ('value_1_a' and 'value_1_b' vs. 'value_2_a' and 'value_2_b'), factor 'letter'
# for variables with final letter 'a' vs. final letter 'b' ('value_1_a' and
# 'value_2_a' vs. 'value_1_b' and 'value_2_b')
plot_neat(
    dat_1,
    values = c('value_1_a', 'value_2_a', 'value_1_b', 'value_2_b'),
   within_ids = list(
```

```
letters = c('_a', '_b'),numbers = c('_1', '_2'))
\mathcal{L}# same as above, but now including between-subject factor 'grouping2'
plot_neat(
   dat_1,
   values = c('value_1_a', 'value_2_a', 'value_1_b', 'value_2_b'),
   within_ids = list(
        letters = c('_a', '_b'),numbers = c('_1', '_2')),
   between_vars = 'grouping2'
)
# same as above, but renaming factors and values for display
plot_neat(
   dat_1,
   values = c('value_1_a', 'value_2_a', 'value_1_b', 'value_2_b'),
    within_ids = list(
        letters = c('_a', '_b'),
        numbers = c('_1', '_2')),
   between_vars = 'grouping2',
    factor_names = c(numbers = 'session (first vs. second)'),
    value\_names = c('_{-1}' = 'first','_{-2}' = 'second','1' = 'group 1',
        '2' = 'group 2'
   )
\lambda# In real datasets, these could of course be more meaningful. For example, let's
# say participants rated the attractiveness of pictures with low or high levels
# of frightening and low or high levels of disgusting qualities. So there are
# four types of ratings:
# 'low disgusting, low frightening' pictures
# 'low disgusting, high frightening' pictures
# 'high disgusting, low frightening' pictures
# 'high disgusting, high frightening' pictures
# this could be meaningfully assigned e.g. as below
pic\_ratings = data.frame(subject = c(1, 2, 3, 4, 5, 6, 7, 8, 9, 10),rating_fright_low_disgust_low = c(36.2, 45.2, 41, 24.6, 30.5, 28.2, 40.9, 45.1, 31, 16.9),
  rating_fright_high_disgust_low = c(-14.1, 58.5,-25.5, 42.2,-13, 4.4, 55.5,-28.5, 25.6,-37.1),
   rating_fright_low_disgust_high = c(83, 71, 111, 70, 92, 75, 110, 111, 110, 85),
  rating_fright_high_disgust_high = c(8.024,-14.162, 3.1,-2.1,-1.5, 0.91, 11.53, 18.37, 0.3,-0.59)
\lambdahead(pic_ratings) # see what we have
```
#### plot\_neat 35

```
# the same logic applies as for the examples above, but now the
# within-subject differences can be more meaningfully specified, e.g.
# 'disgust_low' vs. 'disgust_high' for levels of disgustingness, while
# 'fright_low' vs. 'fright_high' for levels of frighteningness
plot_neat(
   pic_ratings,
    values = c('rating_fright_low_disgust_low',
        'rating_fright_high_disgust_low',
        'rating_fright_low_disgust_high',
        'rating_fright_high_disgust_high'
   ),
    within_ids = list(
        disgustingness = c('disgust_low', 'disgust_high'),
        frighteningness = c('fright_low', 'fright_high')
   )
\mathcal{L}# now let's say the ratings were done in two separate groups
pic_ratings = data.frame(
    subject = c(1, 2, 3, 4, 5, 6, 7, 8, 9, 10),group_id = c(1, 2, 1, 2, 2, 1, 1, 1, 2, 1),rating_fright_low_disgust_low = c(36.2, 45.2, 41, 24.6, 30.5, 28.2, 40.9, 45.1, 31, 16.9),
  rating_fright_high_disgust_low = c(-14.1, 58.5,-25.5, 42.2,-13, 4.4, 55.5,-28.5, 25.6,-37.1),
   rating_fright_low_disgust_high = c(83, 71, 111, 70, 92, 75, 110, 111, 110, 85),
  rating_fright_high_disgust_high = c(8.024,-14.162, 3.1,-2.1,-1.5, 0.91, 11.53, 18.37, 0.3,-0.59)
\lambda# now include the 'group_id' factor in the plot
plot_neat(
   pic_ratings,
    values = c('rating_fright_low_disgust_low',
        'rating_fright_high_disgust_low',
        'rating_fright_low_disgust_high',
        'rating_fright_high_disgust_high'
   ),
   within_ids = list(
        disgustingness = c('disgust_low', 'disgust_high'),
        frighteningness = c('fright_low', 'fright_high')
   ),
   between_vars = 'group_id'
)
## DISPERSION PLOTS
plot_neat(values = rnorm(100))
# with smaller binwidth (hence more bins)
plot\_neat(values = rnorm(100), binwidth = 0.2)# without normal distribution line
```

```
plot\_neat(values = rnorm(100), parts = c('h', 'd', 'b'))# without histrogram
plot\_neat(values = rnorm(100), parts = c('d', 'n', 'b'))# blue density, fully opaque histogram
plot_neat(values = rnorm(100),
        part\_colors = c(dc = 'blue', ha = 1)
```
## props\_neat *Difference of Two Proportions*

## Description

Comparison of paired and unpaired proportions. For unpaired: Pearson's [chi-squared test](#page-0-0) or [unconditional exact test](#page-0-0), including confidence interval (CI) for the proportion difference, and corresponding [independent multinomial contingency table Bayes factor](#page-0-0) (BF). (Cohen's h and its CI are also calculated.) For paired tests, [classical \(asymptotic\) McNemar test](#page-0-0) (optionally with mid-P as well), including confidence interval (CI) for the proportion difference.

## Usage

```
props_neat(
 var1 = NULL,
 var2 = NULL,case1 = NULL,
 case2 = NULL,
  control1 = NULL,control2 = NULL,
 prop1 = NULL,prop2 = NULL,n1 = NULL,n2 = NULL,pair = FALSE,
 greater = NULL,
 ci = NULL,bf\_added = FALSE,
  round_to = 3,
  exact = FALSE,inverse = FALSE,
  yates = FALSE,
 midp = FALSE,h_added = FALSE,
  for_table = FALSE,
  hush = FALSE
```
<span id="page-35-0"></span>

# props\_neat 37

# Arguments

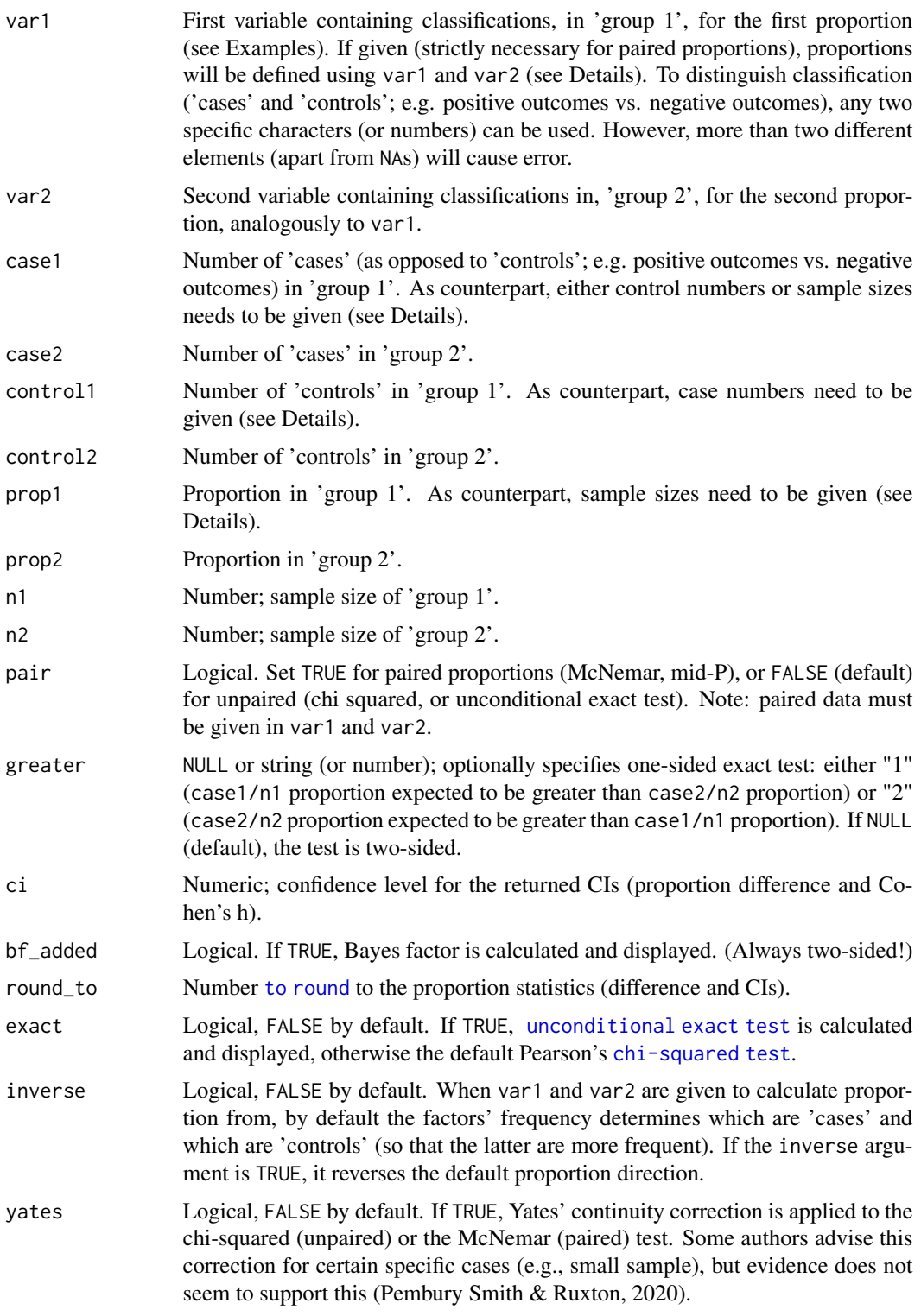

<span id="page-37-0"></span>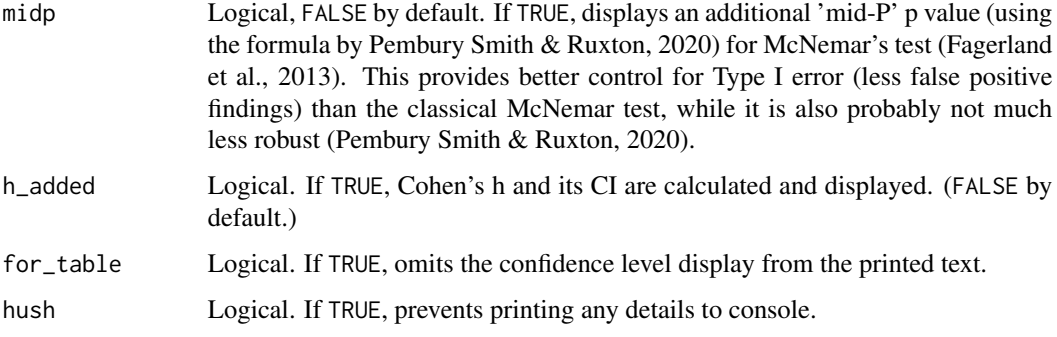

## Details

The proportion for the two groups can be given using any of the following combinations (a) two vectors (var1 and var2), (b) cases and controls, (c) cases and sample sizes, or (d) proportions and sample sizes. Whenever multiple combinations are specified, only the first parameters (as given in the function and in the previous sentence) will be taken into account.

The Bayes factor (BF), in case of unpaired samples, is always calculated with the default r-scale of 0.707. BF supporting null hypothesis is denoted as BF01, while that supporting alternative hypothesis is denoted as BF10. When the BF is smaller than 1 (i.e., supports null hypothesis), the reciprocal is calculated (hence,  $BF10 = BF$ , but  $BF01 = 1/BF$ ). When the BF is greater than or equal to 10000, scientific (exponential) form is reported for readability. (The original full BF number is available in the returned named vector as bf.)

#### Value

Prints exact test statistics (including proportion difference with CI, and BF) in APA style. Furthermore, when assigned, returns a named vector with the following elements:  $z(Z)$ ,  $p(p value)$ , prop\_diff (raw proportion difference), h (Cohen's h), bf (Bayes factor).

## Note

Barnard's unconditional exact test is calculated via [Exact::exact.test](#page-0-0) ("z-pooled").

The CI for the proportion difference in case of the exact test is calculated based on the p value, as described by Altman and Bland (2011). In case of extremely large or extremely small p values, this can be biased and misleading.

The Bayes factor is calculated via [BayesFactor::contingencyTableBF](#page-0-0), with sampleType = "indepMulti", as appropriate when both sample sizes (n1 and n2) are known in advance (as it normally happens). (For details, see [contingencyTableBF](#page-0-0), or e.g. 'Chapter 17 Bayesian statistics' in Navarro, 2019.)

## References

Altman, D. G., & Bland, J. M. (2011). How to obtain the confidence interval from a P value. Bmj, 343(d2090). [doi:10.1136/bmj.d2090](https://doi.org/10.1136/bmj.d2090)

Barnard, G. A. (1947). Significance tests for 2x2 tables. Biometrika, 34(1/2), 123-138. [doi:10.1093/](https://doi.org/10.1093/biomet/34.1-2.123) [biomet/34.12.123](https://doi.org/10.1093/biomet/34.1-2.123)

Fagerland, M. W., Lydersen, S., & Laake, P. (2013). The McNemar test for binary matched-pairs data: Mid-p and asymptotic are better than exact conditional. BMC Medical Research Methodology, 13(1), 91. [doi:10.1186/147122881391](https://doi.org/10.1186/1471-2288-13-91)

Lydersen, S., Fagerland, M. W., & Laake, P. (2009). Recommended tests for association in 2x2 tables. Statistics in medicine, 28(7), 1159-1175. [doi:10.1002/sim.3531](https://doi.org/10.1002/sim.3531)

Navarro, D. (2019). Learning statistics with R. <https://learningstatisticswithr.com/>

Pembury Smith, M. Q. R., & Ruxton, G. D. (2020). Effective use of the McNemar test. Behavioral Ecology and Sociobiology, 74(11), 133. [doi:10.1007/s0026502002916y](https://doi.org/10.1007/s00265-020-02916-y)

Suissa, S., & Shuster, J. J. (1985). Exact unconditional sample sizes for the 2 times 2 binomial trial. Journal of the Royal Statistical Society: Series A (General), 148(4), 317-327. [doi:10.2307/2981892](https://doi.org/10.2307/2981892)

```
# example data
set.seed(1)
outcomes_A = sample(c(rep('x', 490), rep('y', 10)))
outcomes_B = sample(c(rep('x', 400), rep('y', 100)))
# paired proportion test (McNemar)
props_neat(var1 = outcomes_A,
          var2 = outcomes_B,
          pair = TRUE)
# unpaired chi test for the same data (two independent samples assumed)
# Yates correction applied
# cf. http://www.sthda.com/english/wiki/two-proportions-z-test-in-r
props_neat(
   var1 = outcomes_A,
   var2 = outcomes_B,
   pair = FALSE,
   yates = TRUE
)
# above data given differently for unpaired test
# (no Yates corrrection)
props_neat(
   case1 = 490,case2 = 400,control1 = 10,
   control2 = 100
)
# again differently
props_neat(
   case1 = 490,case2 = 400,n1 = 500,
   n2 = 500)
# other example data
```

```
outcomes_A2 = c(rep(1, 707), rep(0, 212), rep(1, 256), rep(0, 144))outcomes_B2 = c(rep(1, 707), rep(0, 212), rep(0, 256), rep(1, 144))# paired test
# cf. https://www.medcalc.org/manual/mcnemartest2.php
props_neat(var1 = outcomes_A2,
           var2 = outcomes_B2,
           pair = TRUE)
# show reverse proportions (otherwise the same)
props_neat(
    var1 = outcomes_A2,
    var2 = outcomes_B2,
    pair = TRUE,
    inverse = TRUE
\mathcal{L}# two different sample sizes
out_chi = props_neat(
   case1 = 40,case2 = 70,
    n1 = 150,
    n2 = 170
\mathcal{L}# exact test
out_exact = props_neat(
   case1 = 40,case2 = 70,n1 = 150,
    n2 = 170,
    exact = TRUE)
# the two p values are just tiny bit different
print(out_chi) # p 0.00638942
print(out_exact) # p 0.006481884
# one-sided test
props_neat(
    case1 = 40,case2 = 70,
    n1 = 150,
    n2 = 170,
    greater = '2'
\mathcal{L}
```
<span id="page-39-1"></span>rbind\_loop *Merge by Columns in Loops*

<span id="page-39-0"></span>

## <span id="page-40-0"></span>rbind\_loop 41

#### Description

Merges rows by columns in a loop using the [enum](#page-18-1) function. On first iteration, indicated by [enum](#page-18-1), initiates a new [data.table](#page-0-0) with the data to merge as first row. On all following iterations, adds data to merge as subsequent rows (using [data.table::rbindlist](#page-0-0)).

## Usage

```
rbind_loop(merged, ..., hush = FALSE)
```
#### Arguments

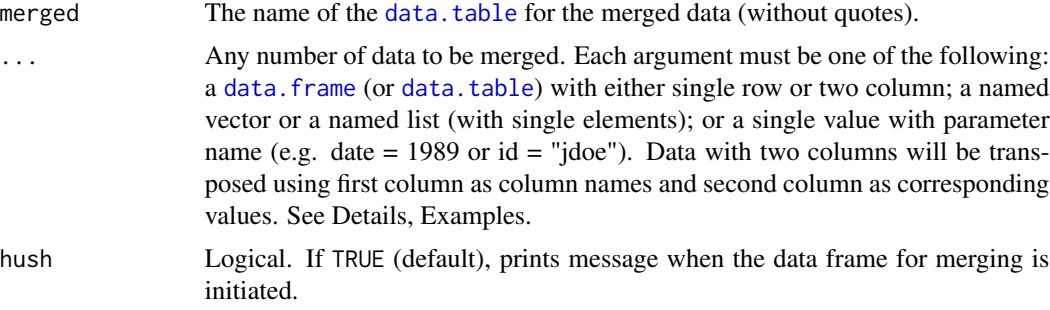

## Details

In each call, all data passed to the function (via ...) will be merged into a single row, and that single row will be added to the "merged" data table.

See an extensive example via https://github.com/gasparl/neatstats.

#### See Also

[enum](#page-18-1)

```
my_vector = c('aa', 'bb', 'cxyz', 'last')
for (elem in enum(my_vector)) {
   cat(elem, fill = TRUE)
   rbind_loop(
       merged_data, # data frame name for merging
       item = elem[2],
       number = elem[1],
       whatever = paste0('number (', elem[1], ')')
   )
}
# merged_data now contains all merged rows
print(merged_data)
# item number whatever
# 1 aa 1 number (1)
# 2 bb 2 number (2)
```

```
# 3 cxyz 3 number (3)
# 4 last 4 number (4)
# example with other data types
for (elem in enum(my_vector)) {
    cat(elem, fill = TRUE)
    dframe1 = data.frame(item = elem[2],
                        number = elem[1])print(elem[1])
   asnum = as.numeric(elem[1])
   dframe2 = data .frame(my_cols = c('index', 'squared', 'multiple'),
       my_values = c(elem[1], asnum ** 2, asnum * 10)\lambdamy_list = list(ls_item = elem[2], ls_num = elem[1])
   my\_vec = c(v\_item = elem[2], v\_num = elem[1])rbind_loop(
       merged_data,
       dframe1, # data frame with single row
       dframe2, # data frame with two columns
       my_list, # named list
       my_vec, # named vector
       single_val = elem[2], # single element
       constant = "whatever" # other single element
   )
}
# again merged_data contains all merged rows
# (previous content, if any, were removed)
print(merged_data)
# example with differring columns
for (elem in enum(my_vector)) {
   cat(elem, fill = TRUE)
    dframe = data.frame(item = elem[2],
                       number = elem[1])
    asnum = as.numeric(elem[1])
    if (asnum %% 2 == 0) {
        dframe$sqr = asnum ** 2}
    rbind_loop(merged_data,
               dframe)
}
# merged_data contains all new merged rows
# with NAs where sqr was not added
print(merged_data)
# example with data.table added
library('data.table')
```

```
for (elem in enum(my_vector)) {
```
#### <span id="page-42-0"></span>read\_dir and the set of the set of the set of the set of the set of the set of the set of the set of the set of the set of the set of the set of the set of the set of the set of the set of the set of the set of the set of

```
cat(elem, fill = TRUE)
   dframe = data.frame(item = elem[2],
                        number = elem[1])
    asnum = as.numeric(elem[1])
   dtable = data.table(item2 = paste('DT', elem[2]),
                        number2 = asnum + 9if (asnum %% 2 == 0) {
        dframe$sqr = asnum ** 2
    }
    rbind_loop(merged_data,
               dframe,
               dtable)
}
print(merged_data)
# an extensive example to show how to collect and aggregate raw data is
# available via the README file at the repository:
# https://github.com/gasparl/neatstats
```
#### read\_dir *Read and Merge Files from Directory*

#### Description

Reads data files from any given directory as data frames and merges them into a single data frame (using [data.table::rbindlist](#page-0-0)).

#### Usage

```
read_dir(
 pattern = "*[.]",path = "."reader_function = data.table::fread,
  ...,
 subdirs = FALSE,filt = NULL,
 hush = FALSE)
```
## Arguments

pattern Regular expression ("regex"; as string or NULL) for selecting files (passed to the [list.files](#page-0-0) function). The default NULL means that all files at the specified path will be read in. To select, for example, a specific extension like ".txt", the pattern can be given as "\.txt\$" (for CSV files, "\.csv\$", etc.). Files ending with e.g. "group2.txt" can be specified as "group2\.txt\$". Files starting with "exp3" can be specified as "^exp3". Files starting with "exp3" AND ending with

<span id="page-43-0"></span>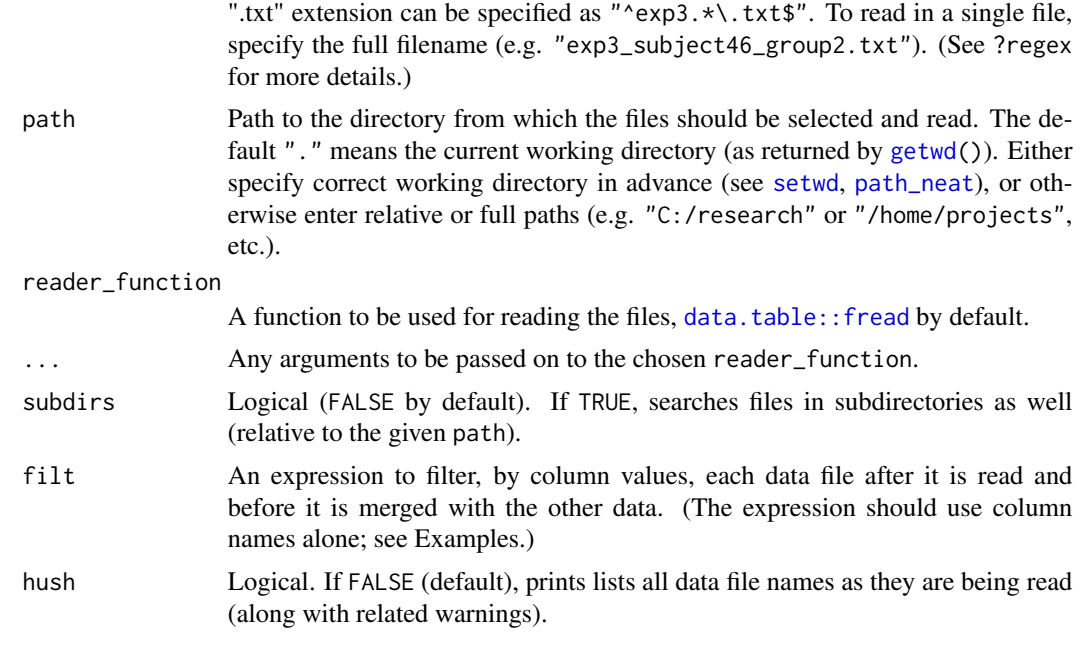

## Note

This function is very similar to the readbulk::read\_bulk function. One important difference however is the [data.table](#page-0-0) use, which greatly speeds up the process. Another important difference is the possibility of file selection based on any regex pattern. Furthermore, this function allows pre-filtering by file (see filt). Data files could include significant amount of unnecessary data, and filtering prevents these to be merged.

## See Also

[data.table::rbindlist](#page-0-0)

```
# first, set current working directory
# e.g. to script's path with setwd(path_neat())
# read all text files in currect working directory
merged_df = read_dir("\\.txt$")
# merged_df now has all data
# to use utils::read.table for reading (slower than fread)
# (with some advisable options passed to it)
merged_df = read\_dir('\\.txt$',
    reader_function = read.table,
   header = TRUE,fill = TRUE,
```
<span id="page-44-0"></span>

```
quote = "\rangle",
    stringsAsFactors = FALSE
)
```
<span id="page-44-1"></span>

ro *Neat rounding*

## Description

Rounds a given number to given number of digits after the decimal point, returning it as string, with trailing zeros when applicable.

## Usage

ro(num, round\_to = 2, leading\_zero = TRUE, signi = FALSE)

## Arguments

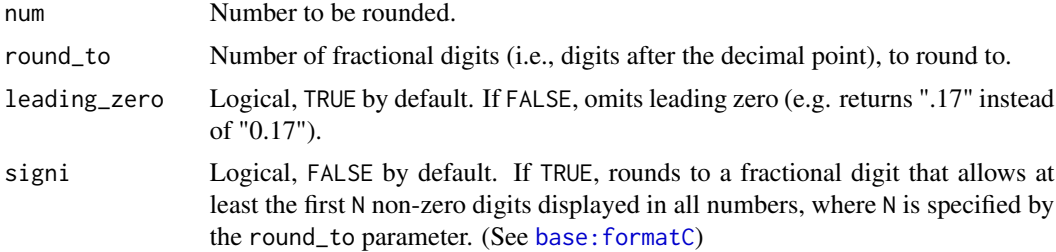

## Value

Number as string: num rounded to round\_to digits, with trailing zeros when applicable.

```
ro( 1.2345 ) # returns "1.23"
ro( 0.12345, 1 ) # returns "0.1"
ro( 12.3, 4 ) # returns "12.3000"
# examples with vectors
to_round = c(1000, 100, 0.1, 0.01, 0.001, 0.0001)
ro(to_round)
ro(to_round, 3)
ro(to_round, 3, leading_zero = FALSE)
ro(to_round, 3, signi = TRUE)
to_round2 = c(1230.000, 100, 0.012, 0.01, 0.123, 0.012340)
ro(to_round2, 3)
```

```
ro(to_round2, 3, signi = TRUE)
ro(to_round2, 2, signi = TRUE)
ro(to_round2, 1, signi = TRUE)
ro(to_round2, 9, signi = TRUE)
```
# <span id="page-45-1"></span>roc\_neat *Difference of Two Areas Under the Curves*

## Description

Comparison of two [areas under the receiver operating characteristic curves](#page-0-0) (AUCs) and plotting any number of ROC curves.

## Usage

```
roc_neat(
  roc1,
 roc2 = NULL,pair = FALSE,
 greater = NULL,
 ci = NULL,hush = FALSE,
 plot_rocs = FALSE,
 roc_labels = ",
 cutoff_auto = TRUE,
 cutoff_custom = NULL
)
```
## Arguments

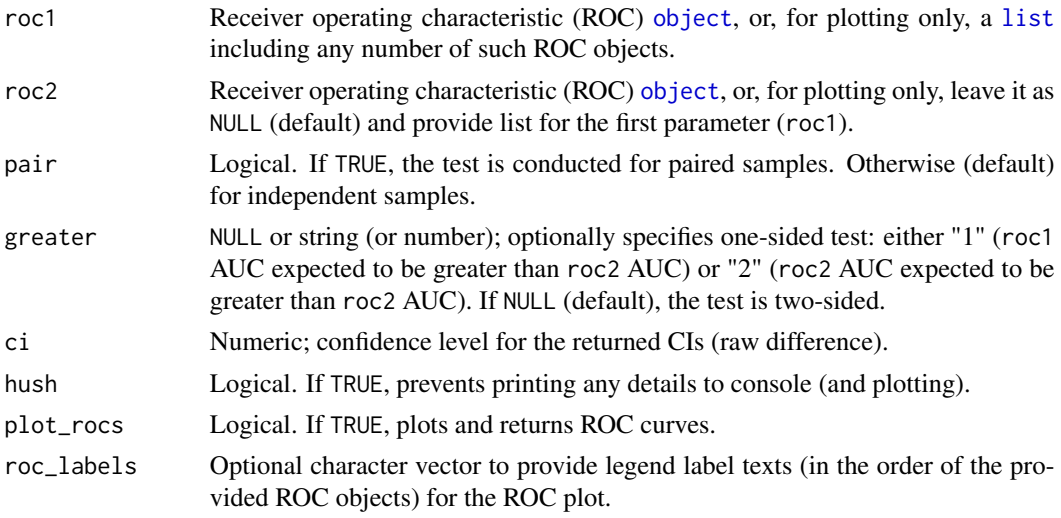

<span id="page-45-0"></span>

#### <span id="page-46-0"></span>roc\_neat 47

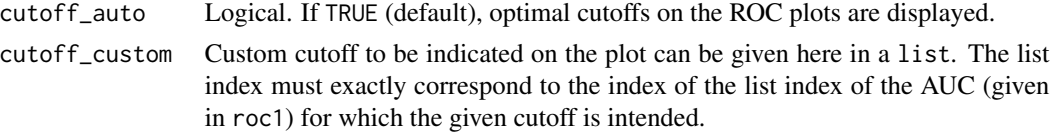

#### Value

Prints DeLong's test results for the comparison of the two given AUCs in APA style, as well as corresponding CI for the AUC difference. Furthermore, when assigned, returns a list with stat (D value), p (p value), and, when plot is added, ROC plot.

#### Note

The main test statistics are calculated via [pROC::roc.test](#page-0-0) as DeLong's test (for both paired and unpaired). The roc\_neat function merely prints it in APA style. The CI is calculated based on the p value, as described by Altman and Bland (2011).

The ROC object may be calculated via  $t$  neat, or directly with  $pROC$ : roc.

## References

Altman, D. G., & Bland, J. M. (2011). How to obtain the confidence interval from a P value. Bmj, 343(d2090). [doi:10.1136/bmj.d2090](https://doi.org/10.1136/bmj.d2090)

DeLong, E. R., DeLong, D. M., & Clarke-Pearson, D. L. (1988). Comparing the areas under two or more correlated receiver operating characteristic curves: a nonparametric approach. Biometrics, 44(3), 837-845. [doi:10.2307/2531595](https://doi.org/10.2307/2531595)

Robin, X., Turck, N., Hainard, A., Tiberti, N., Lisacek, F., Sanchez, J. C., & Muller, M. (2011). pROC: an open-source package for R and S+ to analyze and compare ROC curves. BMC bioinformatics, 12(1), 77. [doi:10.1186/147121051277](https://doi.org/10.1186/1471-2105-12-77)

#### See Also

[t\\_neat](#page-50-1)

```
# calculate first AUC (from v1 and v2)
v1 = c(191, 115, 129, 43, 523,-4, 34, 28, 33,-1, 54)
v2 = c(4, -2, 23, 13, 32, 16, 3, 29, 37, -4, 65)results1 = t_n = t_0 \cdot v_1, v_2, auct_n = r and t_n = r
```

```
# calculate second AUC (from v3 and v4)
v3 = c(14.1, 58.5, 25.5, 42.2, 13, 4.4, 55.5, 28.5, 25.6, 37.1)v4 = c(36.2, 45.2, 41, 24.6, 30.5, 28.2, 40.9, 45.1, 31, 16.9)
results2 = t\_neat(v3, v4, auc\_added = TRUE)
```

```
# one-sided comparison of the two AUCs
roc_neat(results1$roc_obj, results2$roc_obj, greater = "1")
```

```
# create a list of randomlz generated AUCs
set.seed(1)
aucs_list = list()for (i in 1:4) {
   aucs\_list[[i]] = t\_neat(rnorm(50, (i-1)),rnorm(50),
                            auc_added = TRUE,
                            hush = TRUE)$roc_obj
}
# depict AUCs (recognized as list)
roc_neat(aucs_list)
# with custom cutoffs depicted
roc_neat(aucs_list,
        cutoff\_custom = list(0.2),
        cutoff_auto = FALSE)
roc_neat(aucs_list,
         cutoff\_custom = list(.1, c(-.5, 0), NULL, c(.7, 1.6)),cutoff_auto = FALSE)
roc_neat(aucs_list,
        cutoff_custom = list(.6, NULL, NULL, 1.1))
```
<span id="page-47-1"></span>

## sd\_ci *Confidence Interval of Standard Deviation*

## Description

Calculates the SD confidence interval of a vector of numbers.

## Usage

 $sd\_ci(x, ci = 0.95)$ 

## Arguments

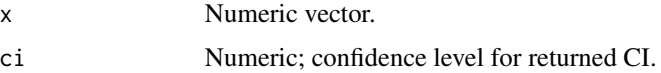

## Value

SD confidence interval (as named vector).

## See Also

[mean\\_ci](#page-20-1), [plot\\_neat](#page-27-1)

<span id="page-47-0"></span>

## <span id="page-48-0"></span>Examples

```
myvec = c(11, 15, 19, 43, 53, -4, 34, 8, 33, -1, 54 )
sd_ci( myvec )
sd_ci( myvec, ci = .80 )
```
<span id="page-48-2"></span>

## se *Standard Error of Mean*

## Description

Simply calculates the standard error of a vector of numbers.

## Usage

se(x)

## Arguments

x Numeric vector.

## Value

Standard error.

## See Also

[mean\\_ci](#page-20-1), [plot\\_neat](#page-27-1)

## Examples

se( c(11, 15, 19, 43, 53, -4, 34, 8, 33, -1, 54 ) )

<span id="page-48-1"></span>table\_neat *Table, descriptives*

## Description

Creates a neat means (or similar descriptives) and standard deviations table, using [aggr\\_neat](#page-1-1) functions as arguments. Alternatively, merges and transposes data frames into rows.

## Usage

```
table_neat(
  values_list,
  group_by = NULL,
  group_per = "rows",
  to_clipboard = FALSE,
 method = "mean+sd",transpose = FALSE
\lambda
```
## Arguments

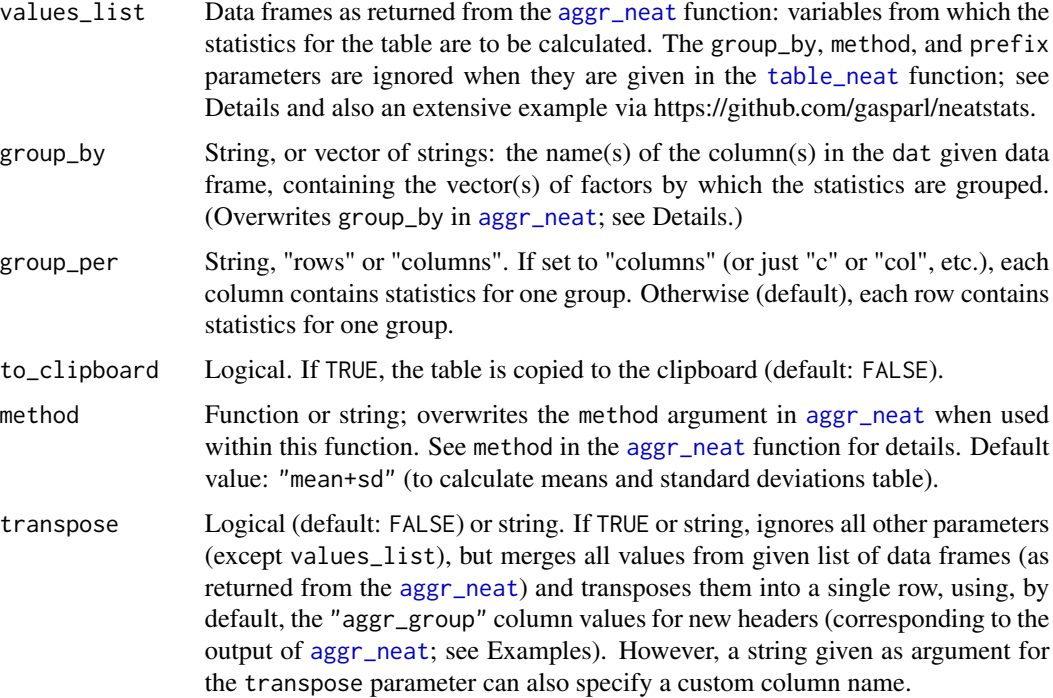

## Details

The values, round\_to, and new\_name arguments given in the [aggr\\_neat](#page-1-1) function are always applied. However, the prefix parameter will be overwritten as NULL. If new\_name in [aggr\\_neat](#page-1-1) is NULL, the given input variable names will be used instead of "aggr\_value". Furthermore, the group\_by or method given in the [aggr\\_neat](#page-1-1) function are only applied when no arguments are given in the [table\\_neat](#page-48-1) function for the identical parameters (group\_by or medians). If either parameter is given in the [table\\_neat](#page-48-1) function, all separately given respective argument(s) in the [aggr\\_neat](#page-1-1) function(s) are ignored.

#### Value

Returns a data frame with means or medians and SDs per variable and per group.

<span id="page-49-0"></span>

#### <span id="page-50-0"></span> $t_{\text{net}}$   $\geq 51$

## See Also

[aggr\\_neat](#page-1-1) for more related details

#### Examples

data("mtcars") # load base R example dataset

```
# overall means and SDs table for disp (Displacement) and hp (Gross horsepower)
table_neat(list(aggr_neat(mtcars, disp),
                aggr_neat(mtcars, hp)))
# means and SDs table for mpg (Miles/(US) gallon), wt (Weight), and hp (Gross horsepower)
# grouped by cyl (Number of cylinders)
# each measure rounded to respective optimal number of digits
# wt renamed to weight (for the column title)
table_neat(list(
    aggr_neat(mtcars, mpg, round_to = 1),
   aggr_neat(mtcars, wt, new_name = 'weight', round_to = 2),
    aggr_neat(mtcars, hp, round_to = 0)
),
group_by = 'cyl')# same as above, but with medians, and with groups per columns
table_neat(
   list(
       aggr_neat(mtcars, mpg, round_to = 1),
       aggr_neat(mtcars, wt, new_name = 'weight', round_to = 2),
       aggr\_neat(mtcars, hp, round_to = 0)),
   group_by = 'cyl',method = 'median+sd',
   group_per = 'columns'
)
# an extensive example to show how to collect and aggregate raw data is
# available via the README file at the repository:
# https://github.com/gasparl/neatstats
```
<span id="page-50-1"></span>t\_neat *Difference of Two Means and Area Under the Curve*

#### Description

Welch's [t-test](#page-0-0) results including Cohen's d with confidence interval (CI), [Bayes factor](#page-0-0) (BF), and [area under the receiver operating characteristic curve](#page-0-0) (AUC). For non-parametric version, [Wilcoxon test](#page-0-0) results (Mann–Whitney U test, aka "Wilcoxon rank-sum test", for independent samples; Wilcoxon signed-rank test for paired samples; including nonparametric "location difference estimate" (see [stats::wilcox.test](#page-0-0)); along with corresponding rank-based BFs as per van Doorn et al., 2020).

## Usage

```
t_neat(
 var1,
  var2,
 pair = FALSE,
  nonparametric = FALSE,
  greater = NULL,
  norm_tests = "latent",
 norm_plots = FALSE,
  ci = NULL,bf_added = FALSE,
 bf_rscale = sqrt(0.5),
 bf_sample = 1000,
  auc_added = FALSE,
  cutoff = NULL,
  r_added = TRUE,
  for_table = FALSE,
  test_title = NULL,
  round_descr = 2,
  round_auc = 3,
  auc_greater = "1",
  cv_{rep} = FALSE,
  cv_fold = 10,
 hush = FALSE,
 plots = FALSE,
  rug_size = 4,
  aspect_ratio = 1,
 y_label = "density estimate",
 x_label = "\nvalues",
  factor_name = NULL,
 var\_names = c("1", "2"),
  reverse = FALSE
\mathcal{L}
```
## Arguments

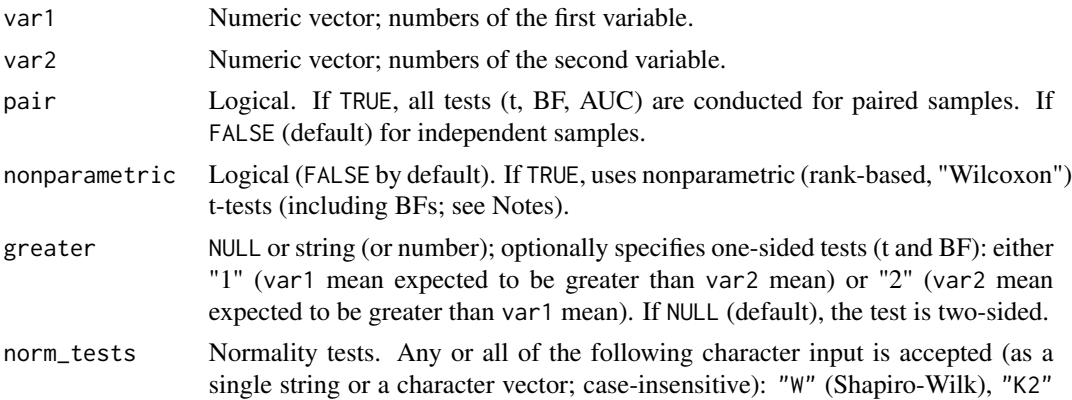

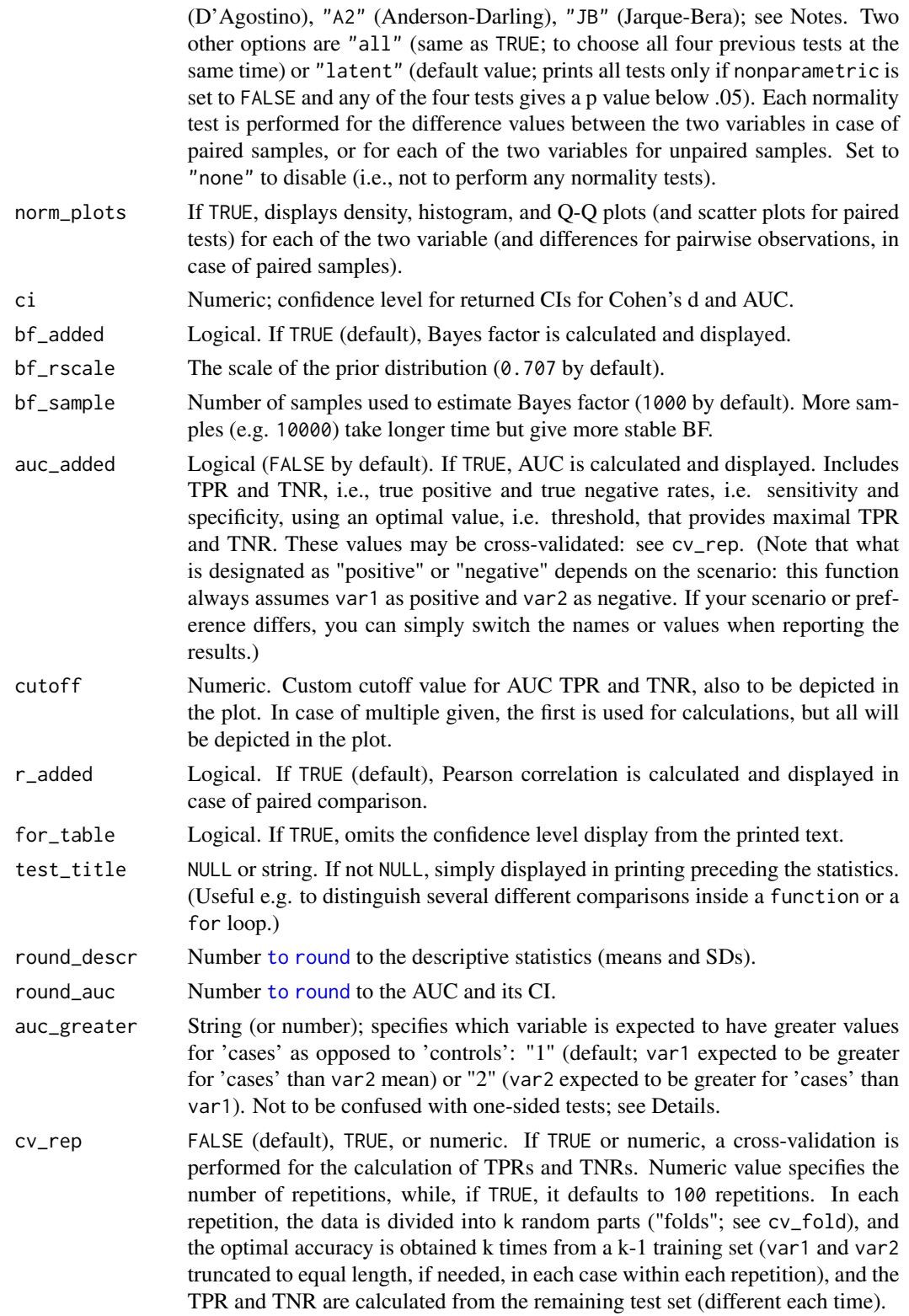

<span id="page-53-0"></span>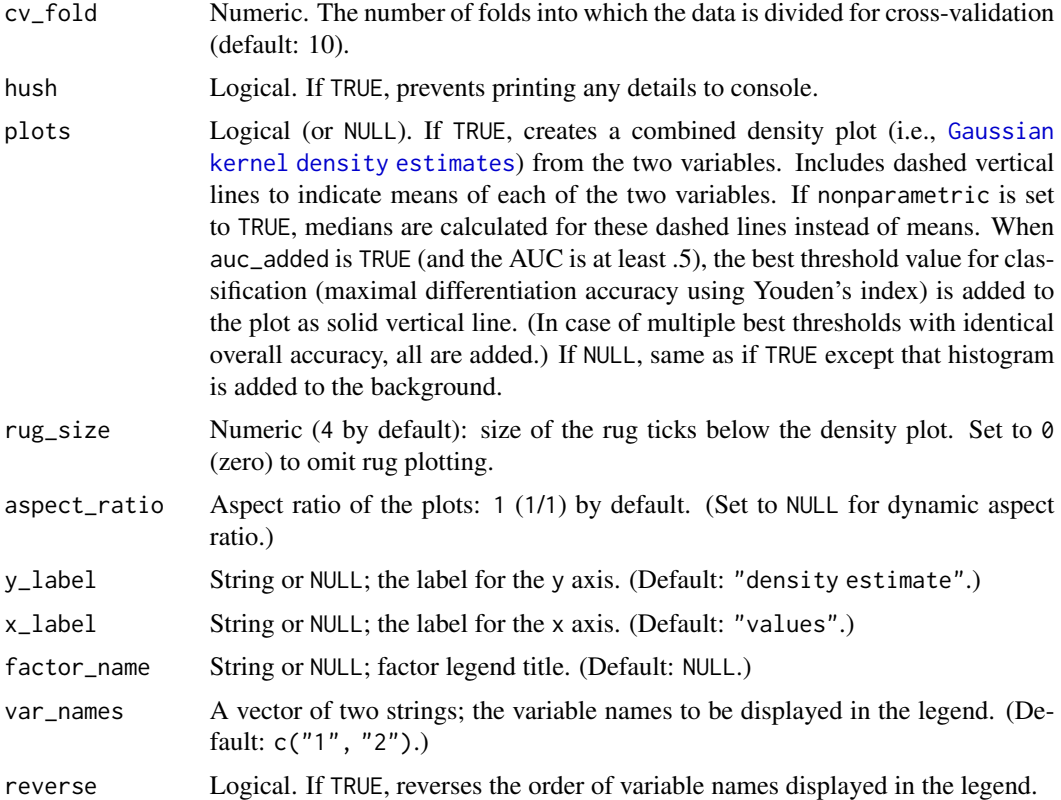

#### Details

The Bayes factor (BF) supporting null hypothesis is denoted as BF01, while that supporting alternative hypothesis is denoted as BF10. When the BF is smaller than 1 (i.e., supports null hypothesis), the reciprocal is calculated (hence,  $BF10 = BF$ , but  $BF01 = 1/BF$ ). When the BF is greater than or equal to 10000, scientific (exponential) form is reported for readability. (The original full BF number is available in the returned named vector as bf.)

For simplicity, Cohen's d is reported for nonparametric tests too: you may however want to consider reporting alternative effect sizes in this case.

The original  $pROC$ : auc function, by default, always returns an AUC greater than (or equal to) .5, assuming that the prediction based on values in the expected direction work correctly at least at chance level. This however may be confusing. Consider an example where we measure the heights of persons in a specific small sample and expect that greater height predicts masculine gender. The results are, say, 169, 175, 167, 164 (cm) for one gender, and 176, 182, 179, 165 for the other. If the expectation is correct (the second, greater values are for males), the AUC is .812. However, if in this particular population females are actually taller than males, the AUC is in fact .188. To keep things clear, the t\_neat function always makes an assumption about which variable is expected to be greater for correct classification ("1" by default; i.e., var1; to be specified as auc\_greater = "2" for var2 to be expected as greater). For this example, if the first (smaller) variables are given as var1 for females, and second (larger), variables are given as var2 for males, we have to specify auc\_greater = "2" to indicate the expectation of larger values for males. (Or, easier, just add the expected larger values as var1.)

#### <span id="page-54-0"></span> $t_{\text{net}}$  to  $55$

#### Value

Prints t-test statistics (including Cohen's d with CI, BF, and AUC, as specified via the corresponding parameters) in APA style. Furthermore, when assigned, returns a list, that contains a named vector 'stats' with the following elements: t (t value), p (p value), d (Cohen's d), bf (Bayes factor), auc (AUC), accuracy (overall accuracy using the optimal classification threshold), and youden (Youden's index: specificity + sensitivity - 1). The latter three are NULL when auc\_added is FALSE. When auc\_added is TRUE, there are also two or three additional elements of the list. One is 'roc\_obj', which is a [roc](#page-0-0) object, to be used e.g. with the [roc\\_neat](#page-45-1) function. Another is 'best\_thresholds', which contains the best threshold value(s) for classification, along with corresponding specificity and sensitivity. The third 'cv\_results' contains the results, if any, of the cross-validation of TPRs and TNRs (means per repetition). Finally, if plots is TRUE (or NULL), the plot is displayed as well as returned as a [ggplot](#page-0-0) object, named t\_plot.

#### Note

The Welch's t-test is calculated via stats:: t. test.

#'Normality tests are all calculated via [fBasics::NormalityTests](#page-0-0), selected based on the recommendation of Lakens (2015), quoting Yap and Sim (2011, p. 2153): "If the distribution is symmetric with low kurtosis values (i.e. symmetric short-tailed distribution), then the D'Agostino and Shapiro-Wilkes tests have good power. For symmetric distribution with high sample kurtosis (symmetric long-tailed), the researcher can use the JB, Shapiro-Wilkes, or Anderson-Darling test." See urlhttps://github.com/Lakens/perfect-t-test for more details.

Cohen's d and its confidence interval are calculated, using the t value, via [MBESS::ci.smd](#page-0-0) for independent samples (as standardized mean difference) and via [MBESS::ci.sm](#page-0-0) for paired samples (as standardized mean).

The parametric Bayes factor is calculated via [BayesFactor::ttestBF](#page-0-0). The nonparametric (rankbased) Bayes factor is a contribution by Johnny van Doorn; the original source code is available via <https://osf.io/gny35/>.

The correlation and its CI are calculated via [stats::cor.test](#page-0-0), and is always two-sided, always with 95 percent CI. For more, use [corr\\_neat](#page-13-1).

The AUC and its CI are calculated via  $pROC$ ::auc, and the accuracy at optimal threshold via  $pROC$ : coords (x = "best"); both using the object  $pROC$ : roc.

## References

Delacre, M., Lakens, D., & Leys, C. (2017). Why psychologists should by default use Welch's t-test instead of Student's t-test. International Review of Social Psychology, 30(1). [doi:10.5334/irsp.82](https://doi.org/10.5334/irsp.82)

Kelley, K. (2007). Methods for the behavioral, educational, and social sciences: An R package. Behavior Research Methods, 39(4), 979-984. [doi:10.3758/BF03192993](https://doi.org/10.3758/BF03192993)

Lakens, D. (2015). The perfect t-test (version 1.0.0). Retrieved from https://github.com/Lakens/perfectt-test. [doi:10.5281/zenodo.17603](https://doi.org/10.5281/zenodo.17603)

Robin, X., Turck, N., Hainard, A., Tiberti, N., Lisacek, F., Sanchez, J. C., & Muller, M. (2011). pROC: an open-source package for R and S+ to analyze and compare ROC curves. BMC bioinformatics, 12(1), 77. [doi:10.1186/147121051277](https://doi.org/10.1186/1471-2105-12-77)

<span id="page-55-0"></span>van Doorn, J., Ly, A., Marsman, M., & Wagenmakers, E.-J. (2020). Bayesian rank-based hypothesis testing for the rank sum test, the signed rank test, and Spearman's rho. Journal of Applied Statistics, 1–23. [doi:10.1080/02664763.2019.1709053](https://doi.org/10.1080/02664763.2019.1709053)

Yap, B. W., & Sim, C. H. (2011). Comparisons of various types of normality tests. Journal of Statistical Computation and Simulation, 81(12), 2141–2155. [doi:10.1080/00949655.2010.520163](https://doi.org/10.1080/00949655.2010.520163)

#### See Also

[corr\\_neat](#page-13-1), [roc\\_neat](#page-45-1)

#### Examples

```
# assign two variables (numeric vectors)
v1 = c(191, 115, 129, 43, 523,-4, 34, 28, 33,-1, 54)
v2 = c(4, -2, 23, 13, 32, 16, 3, 29, 37, -4, 65)t_neat(v1, v2) # prints results as independent samples
t_neat(v1, v2, pair = TRUE) # as paired samples (r added by default)
t_neat(v1, v2, pair = TRUE, greater = "1") # one-sided
t_neat(v1, v2, pair = TRUE, auc_added = TRUE ) # AUC included
# print results and assign returned list
results = t\_neat(v1, v2, pair = TRUE)results$stats['bf'] # get precise BF value
```
<span id="page-55-1"></span>var\_tests *Variance Equality Tests*

## Description

Displayed sample sizes and SDs and performs Brown-Forsythe and Fligner-Killeen variance equality tests (tests of homogeneity of variances) per group combinations. This is primarily a subfunction of [anova\\_neat](#page-4-1), but here it is available separately for other potential purposes.

#### Usage

```
var_test(xvar, group_by, dat = NULL, hash = FALSE, sep = ", ")
```
#### Arguments

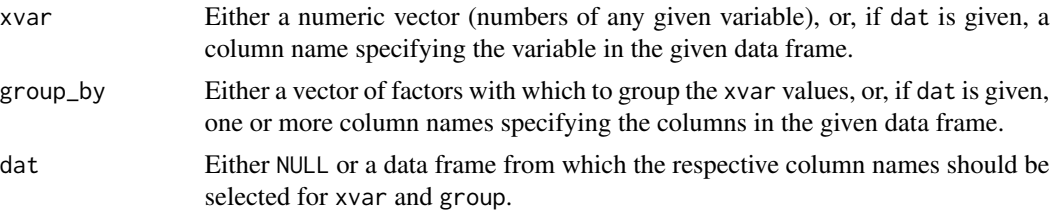

#### <span id="page-56-0"></span>var\_tests 57

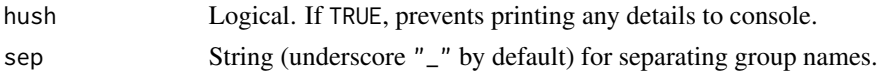

#### Value

Prints test results.

#### **Note**

Brown-Forsythe test (i.e., Levene's test using medians) is calculated via [car::leveneTest](#page-0-0). Fligner-Killeen test, which may be more robust (i.e., less affected by non-normal distribution), is calculated via [stats::fligner.test](#page-0-0). (See also Conover et al., 1981, p. 360.)

## References

Brown, M. B. & Forsythe, A. B. (1974). Robust tests for the equality of variances. Journal of the American Statistical Association, 69, pp. 364-367.

Conover W. J., Johnson M. E., & Johnson M. M. (1981). A comparative study of tests for homogeneity of variances, with applications to the outer continental shelf bidding data. Technometrics, 23, 351–361.

Fligner, M. A. & Killeen, T. J. (1976). Distribution-free two-sample tests for scale. 'Journal of the American Statistical Association. 71(353), 210-213.

Fox, J. & Weisberg, S. (2019) An R Companion to Applied Regression, Third Edition, Sage.

Levene, H. (1960). Robust tests for equality of variances. In I. Olkin, H. Hotelling, et al. (eds.). Contributions to Probability and Statistics: Essays in Honor of Harold Hotelling. Stanford University Press. pp. 278–292.

## See Also

#### [anova\\_neat](#page-4-1)

#### Examples

data("ToothGrowth") # load base R example dataset

```
# the statistics of the four functions below should match
var_tests(ToothGrowth$len, ToothGrowth$supp)
var_tests('len', 'supp', ToothGrowth)
car::leveneTest(len ~ supp, data = ToothGrowth)
stats::fligner.test(len ~ supp, ToothGrowth)
```

```
# again the results below should match each other
var_tests(ToothGrowth$len,
         interaction(ToothGrowth$supp, ToothGrowth$dose))
var_tests('len', c('supp', 'dose'), ToothGrowth)
car::levenerTest(len ~ supp ~* as.factor(dose), data = ToothGrowth)stats::fligner.test(len ~ interaction(supp, dose), ToothGrowth)
```
# <span id="page-57-0"></span>Index

```
object, 46
aggr_neat, 2, 20, 49–51
anova_neat, 5, 24, 31, 56, 57
anovaBF, 8
arranged, 27
base:formatC, 45
BayesFactor::anovaBF, 8
BayesFactor::contingencyTableBF, 38
BayesFactor::correlationBF, 15
BayesFactor::ttestBF, 55
bayestestR::bayesfactor_inclusion, 8
car::hccm, 7
car::leveneTest, 57
ci_from_p, 13
contingencyTableBF, 38
cor.test, 15
corr_neat, 14, 55, 56
data.frame, 41
data.table, 3, 41, 44
data.table::fread, 44
data.table::rbindlist, 41, 43, 44
dems_neat, 16
dodge, 30
draws, 31
enum, 19, 41
Exact::exact.test, 38
excl_neat, 20
ez::ezANOVA, 7, 8
ezANOVA, 8
fBasics::NormalityTests, 25, 55
getwd, 44
ggplot, 31, 55
IQR, 27
```
list, *[46](#page-45-0)* list.files, *[43](#page-42-0)* MBESS::ci.sm, *[55](#page-54-0)* MBESS::ci.smd, *[55](#page-54-0)* MBESS::conf.limits.ncf, *[8](#page-7-0)* mean\_ci, [21,](#page-20-0) *[31](#page-30-0)*, *[48,](#page-47-0) [49](#page-48-0)* mon\_conv, [22,](#page-21-0) *[23](#page-22-0)* mon\_neat, *[22](#page-21-0)*, [23](#page-22-0) norm\_tests, *[6](#page-5-0)*, [24](#page-23-0) oneway.test, *[8](#page-7-0)* path\_neat, [25,](#page-24-0) *[44](#page-43-0)* peek\_neat, [26](#page-25-0) plot\_neat, *[7](#page-6-0)*, *[9](#page-8-0)*, *[22](#page-21-0)*, [28,](#page-27-0) *[48,](#page-47-0) [49](#page-48-0)* plots, *[28](#page-27-0)* pROC::auc, *[54,](#page-53-0) [55](#page-54-0)* pROC::coords, *[55](#page-54-0)* pROC::roc, *[47](#page-46-0)*, *[55](#page-54-0)* pROC::roc.test, *[47](#page-46-0)* props\_neat, [36](#page-35-0) rbind\_loop, *[19](#page-18-0)*, [40](#page-39-0) read\_dir, [43](#page-42-0) ro, [45](#page-44-0) roc, *[55](#page-54-0)* roc\_neat, [46,](#page-45-0) *[55,](#page-54-0) [56](#page-55-0)* sd\_ci, *[22](#page-21-0)*, [48](#page-47-0) se, *[22](#page-21-0)*, *[31](#page-30-0)*, [49](#page-48-0) setwd, *[44](#page-43-0)* stats::cor.test, *[15](#page-14-0)*, *[55](#page-54-0)* stats::fligner.test, *[57](#page-56-0)* stats::oneway.test, *[7,](#page-6-0) [8](#page-7-0)* stats::t.test, *[55](#page-54-0)* stats::wilcox.test, *[51](#page-50-0)* t\_neat, *[9](#page-8-0)*, *[16](#page-15-0)*, *[24,](#page-23-0) [25](#page-24-0)*, *[47](#page-46-0)*, [51](#page-50-0) table\_neat, *[2,](#page-1-0) [3](#page-2-0)*, [49,](#page-48-0) *[50](#page-49-0)*

#### INDEX 59

var\_tests , *[6,](#page-5-0) [7](#page-6-0)* , [56](#page-55-0) viridis , *[30](#page-29-0)*

Welch , *[5](#page-4-0)*